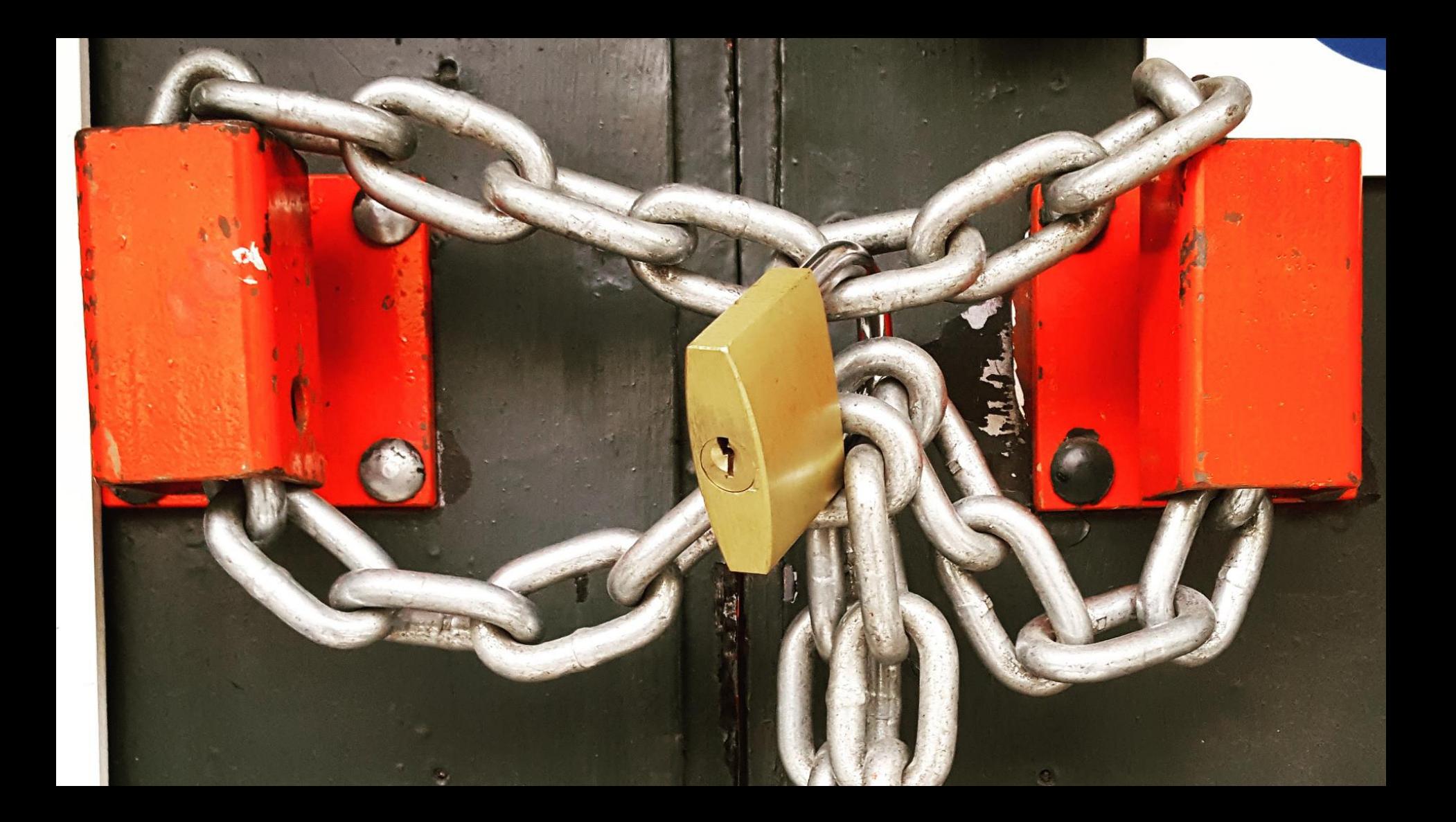

# Thinking Outside the Synchronisation **Quadrant**

@KevlinHenney

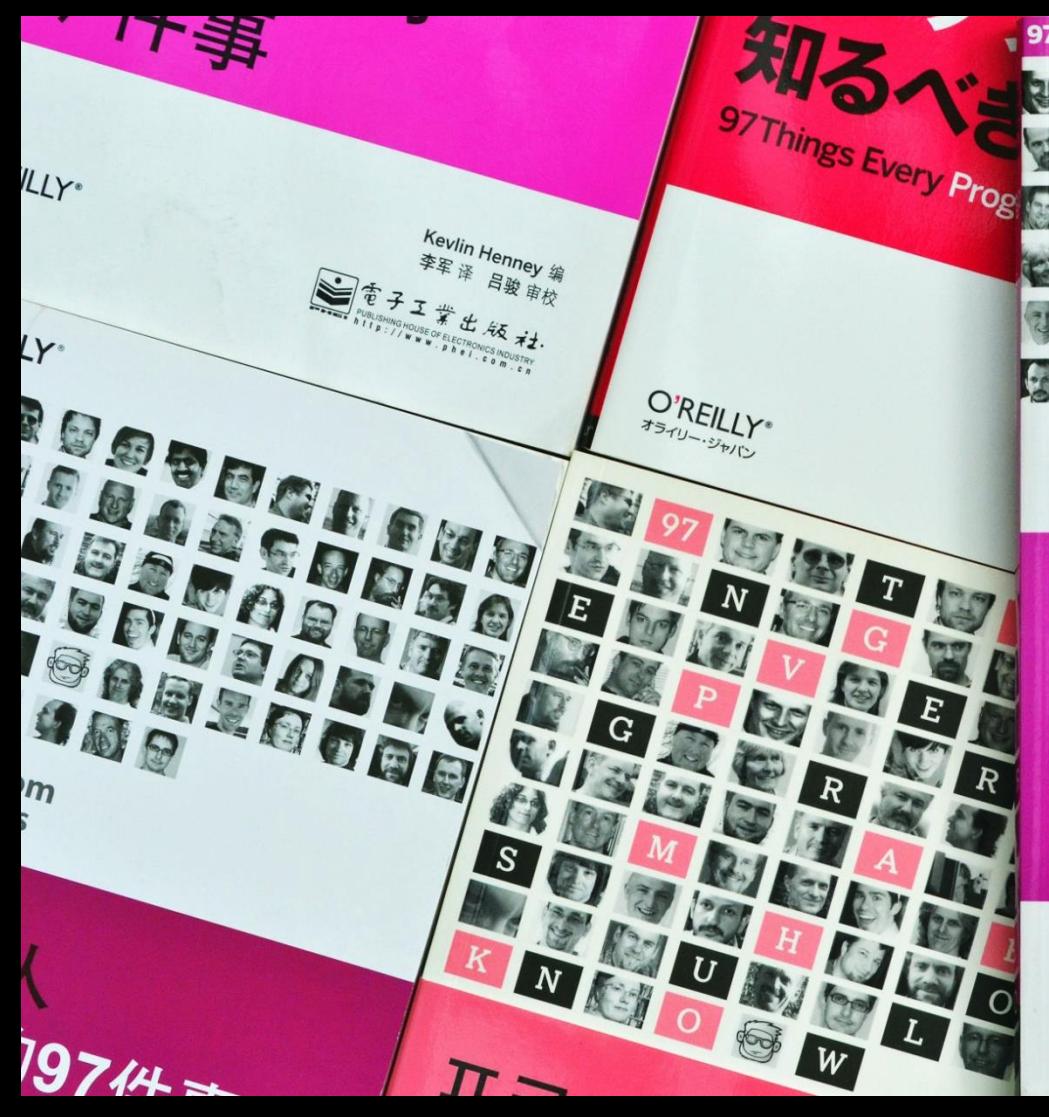

### **97 Things Every** Programmer **Should Know**

**Collective Wisdom** 

from the Experts

O'REILLY®

**Edited by Kevlin Henney** 

MMUC

7000

CDD

ABWA

an B

Q,

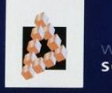

WILEY SERIES IN **SOFTWARE DESIGN PATTERNS** 

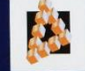

WILEY SERIES IN SOFTWARE DESIGN PATTERNS

#### **PATTERN-ORIENTED SOFTWARE ARCHITECTURE**

**A Pattern Language for Distributed Computing** 

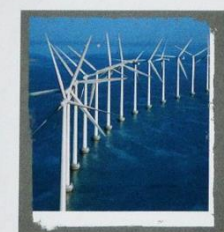

#### **Volume 4**

Frank Buschmann Kevlin Henney Douglas C. Schmidt

#### **PATTERN-ORIENTED SOFTWARE ARCHITECTURE**

**On Patterns and Pattern Languages** 

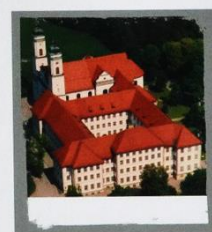

Volume 5

Frank Buschmann Kevlin Henney Douglas C. Schmidt

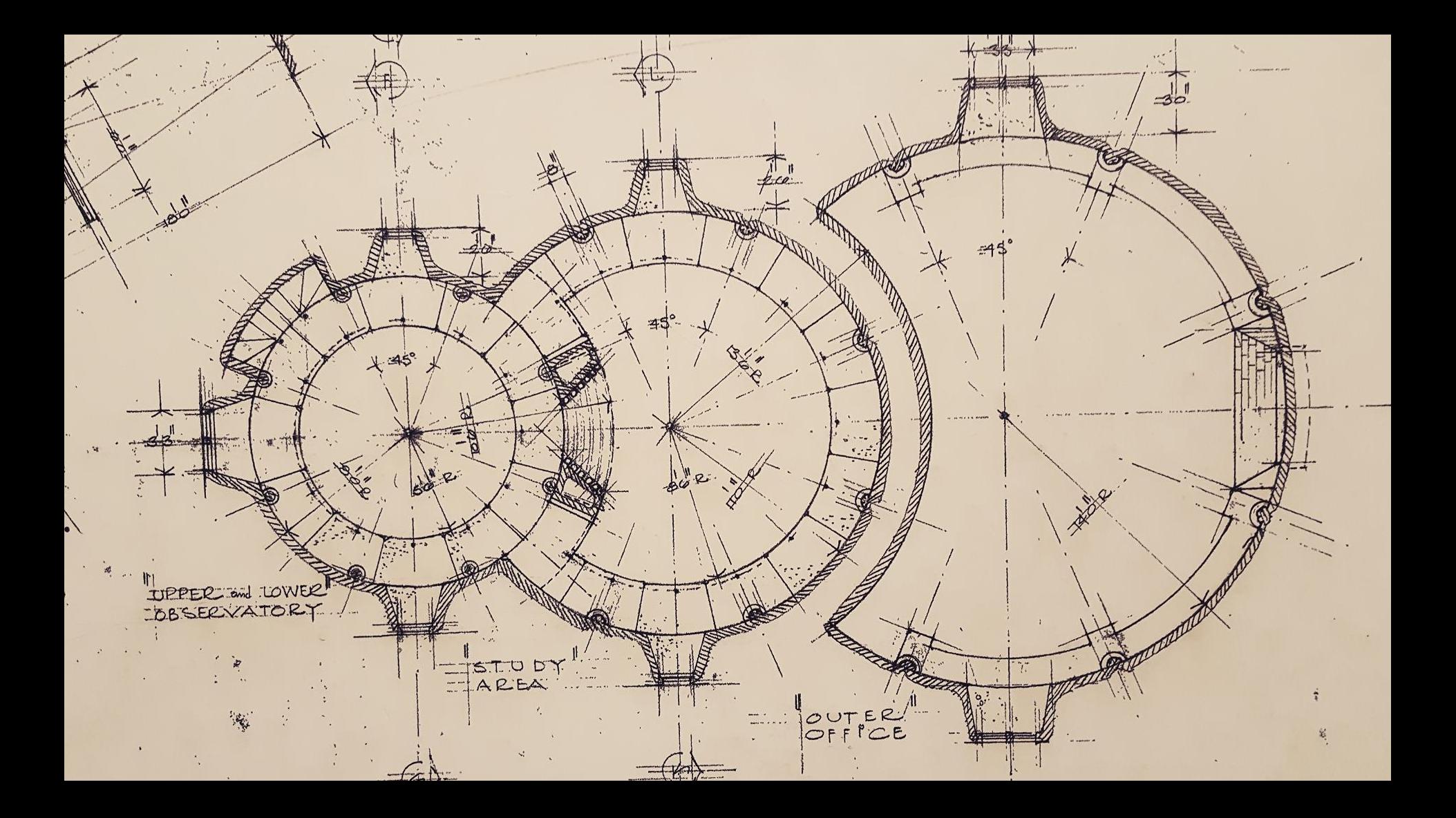

### Architecture represents the significant design decisions that shape a system, where significant is measured by cost of change.

**TIPPER and LOWER** "BBSERVATOR"

> **ETISTED DR** AREA

**Booch** 

# Concurrency

# Concurrency

## Threads

# Concurrency

## Threads

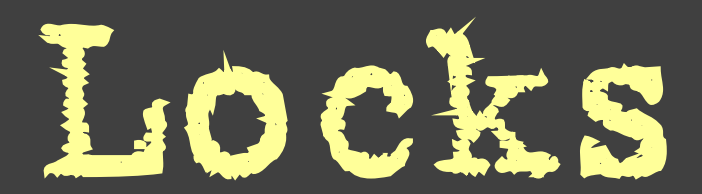

## Architecture is the art

## of how to waste space.

**UPPER and LOWER BASERVATO** 

> ISTO DY AREA

**Phologation** 

## Architecture is the art

## of how to waste time.

STO D AREA

TIPPER and LOWER BRISER VATO.

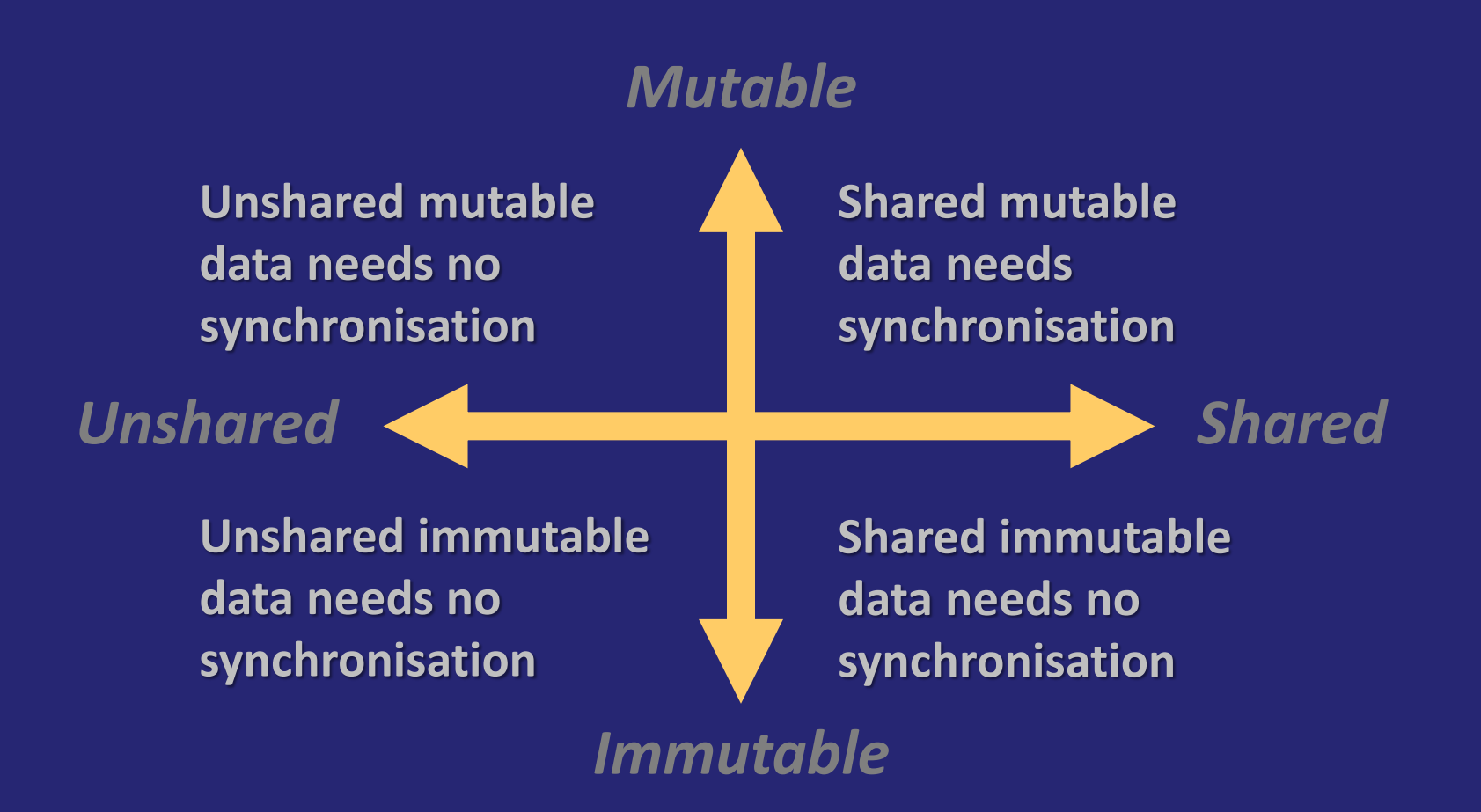

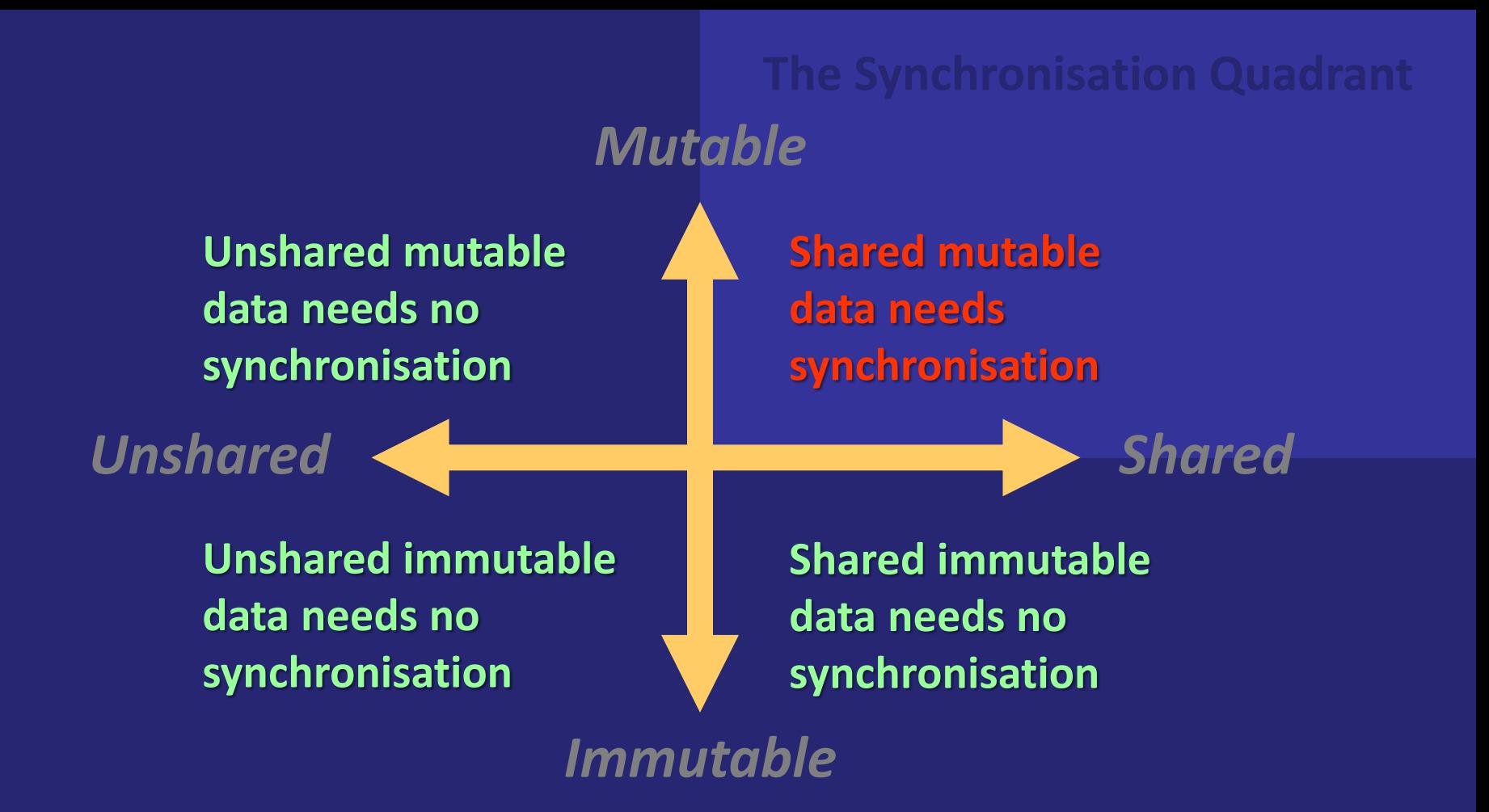

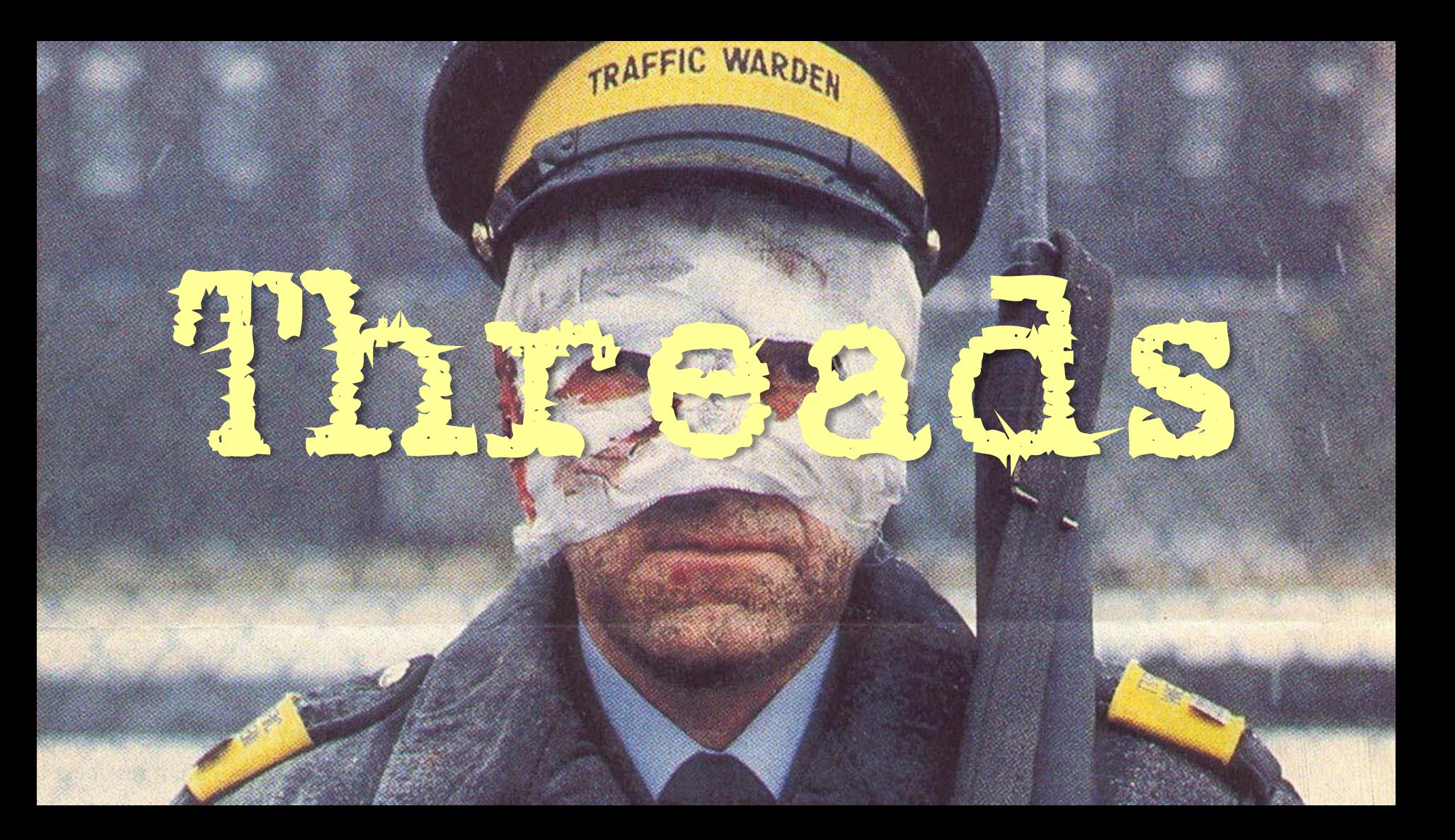

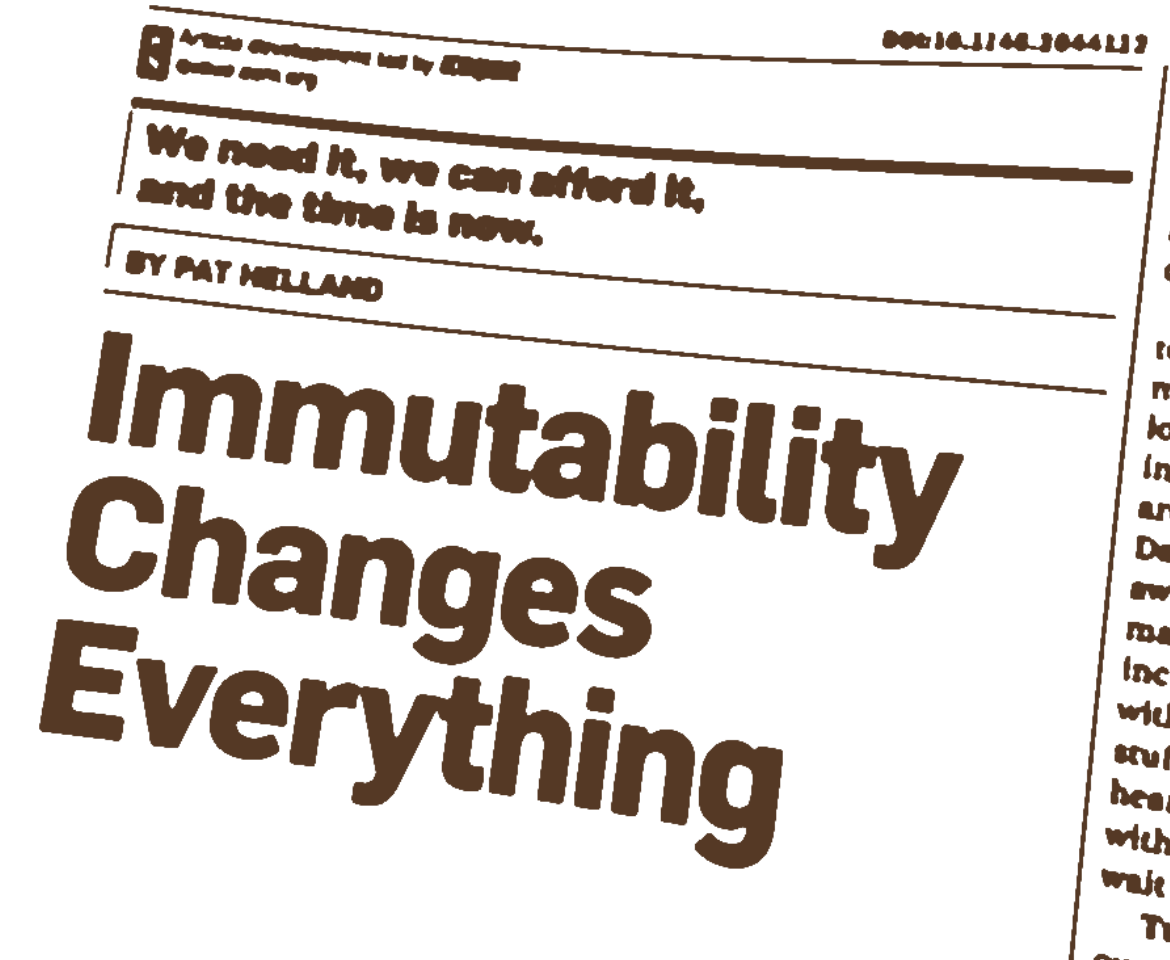

latches has become harder leach latency loses lots of the opportunities. Keeping copies of lots of data is now alle and one payoff is reduced come challenges.

Storage is increasing as the car terabyte of disk keeps dropping means a lot of data can be lepted long time. Distribution is the ing as more and more data asing are spread across a great day Data within a data center area ? away." Data within a manyon: may seem "far away." Ambigut Increasing when uning to conta with systems that are far sup-s stuff has happened since year heard the news. Can you take a with incomplete knowledge? Case wait for enough knowledge? Turnies all the mentions of the  $Q_{\text{R}}$   $\sim$   $\sim$   $\sim$ 

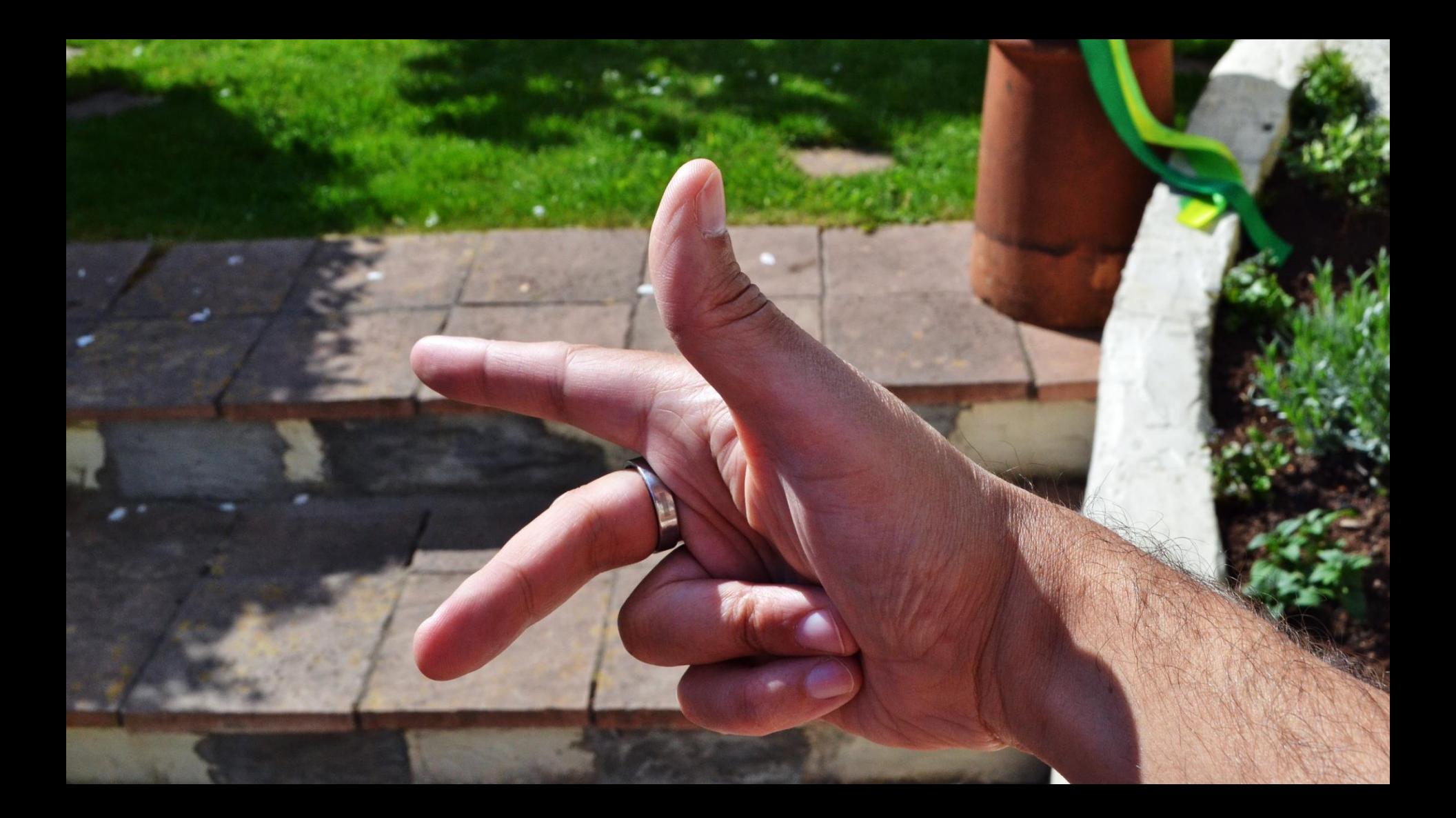

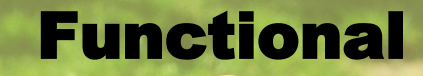

#### **Operational**

#### Developmental

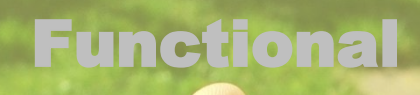

### **Operational**

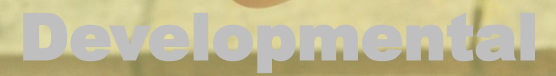

**This is the monstrosity in love, lady, that the will is infinite, and the execution confined; that the desire is boundless, and the act a slave to limit.**

> William Shakespeare *Troilus and Cressida*

#### Not all CPU operations are created equal

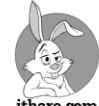

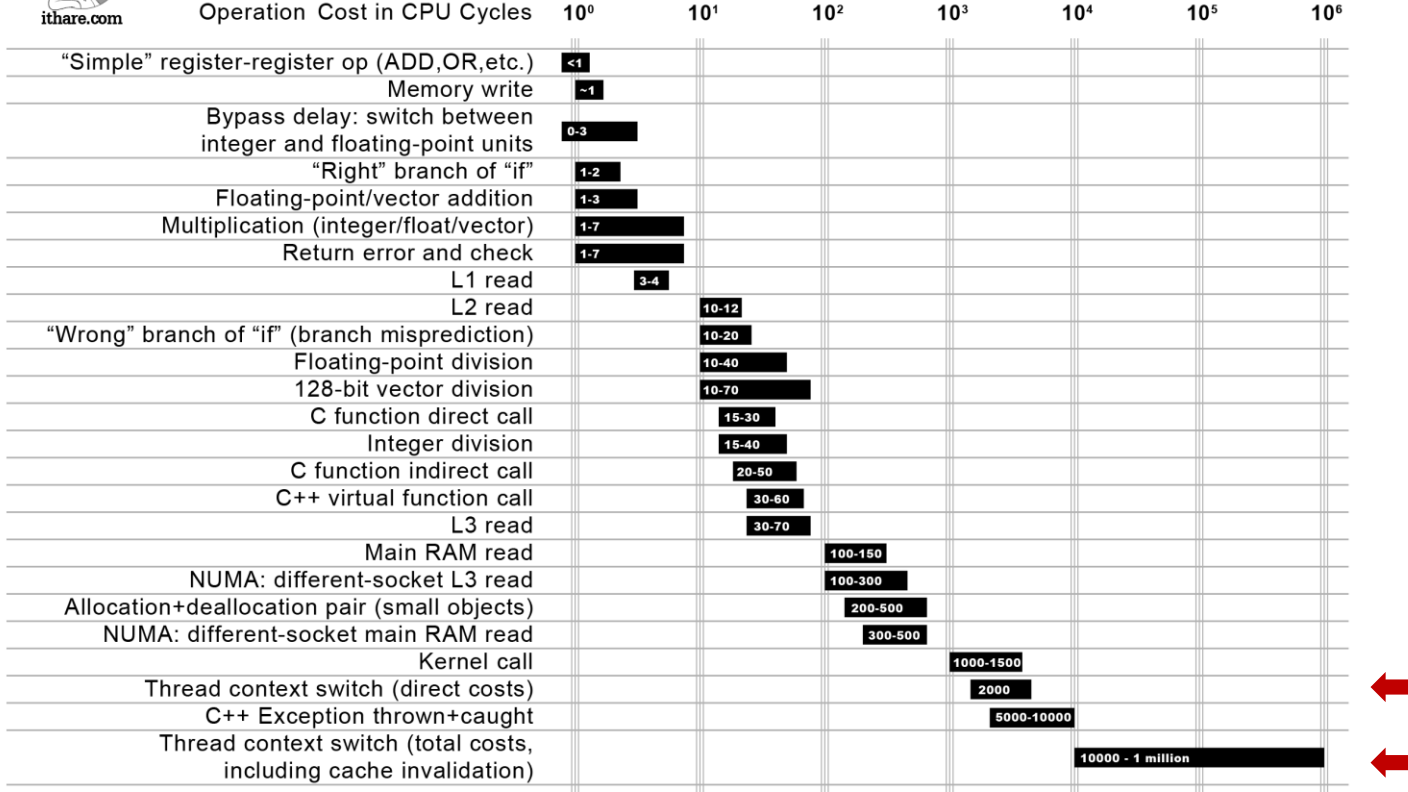

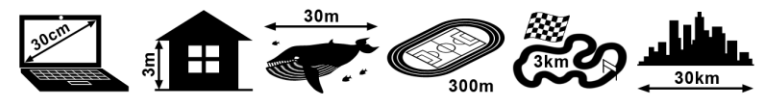

Distance which light travels while the operation is performed

http://ithare.com/infographics-operation-costs-in-cpu-clock-cycles/

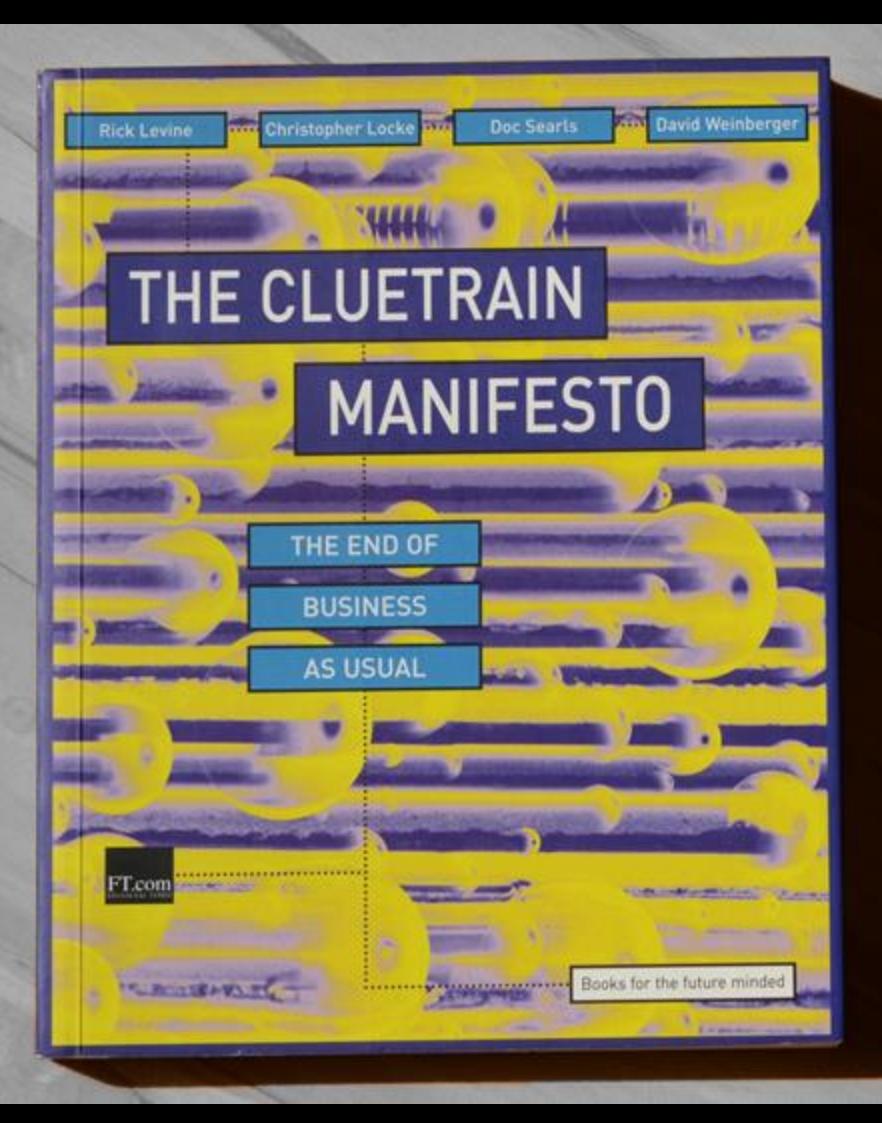

Multitasking is really just rapid attention-switching.

And that'd be a useful skill, except it takes us a second or two to engage in a new situation we've graced with our focus.

So, the sum total of attention is actually decreased as we multitask. Slicing your attention, in other words, is less like slicing potatoes than like slicing plums: you always lose some juice.

David Weinberger

### completion time for single thread  $t = t_1$

### division of labour  $t=$  $t_1$  $\overline{n}$

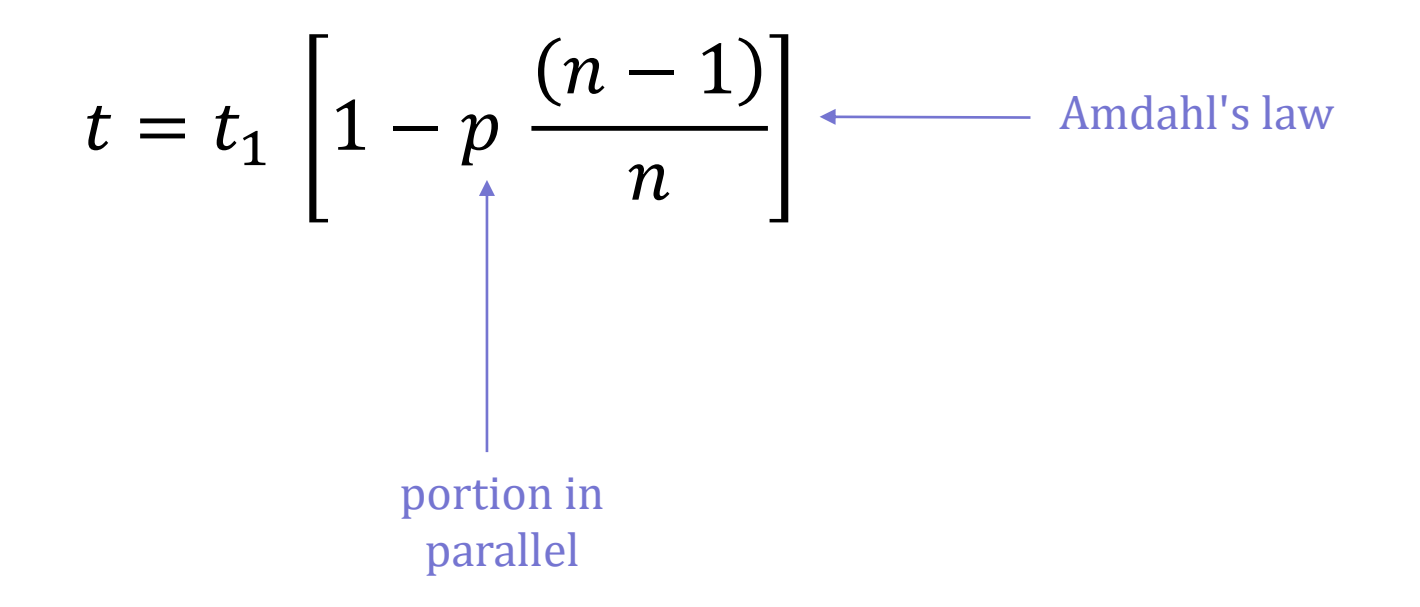

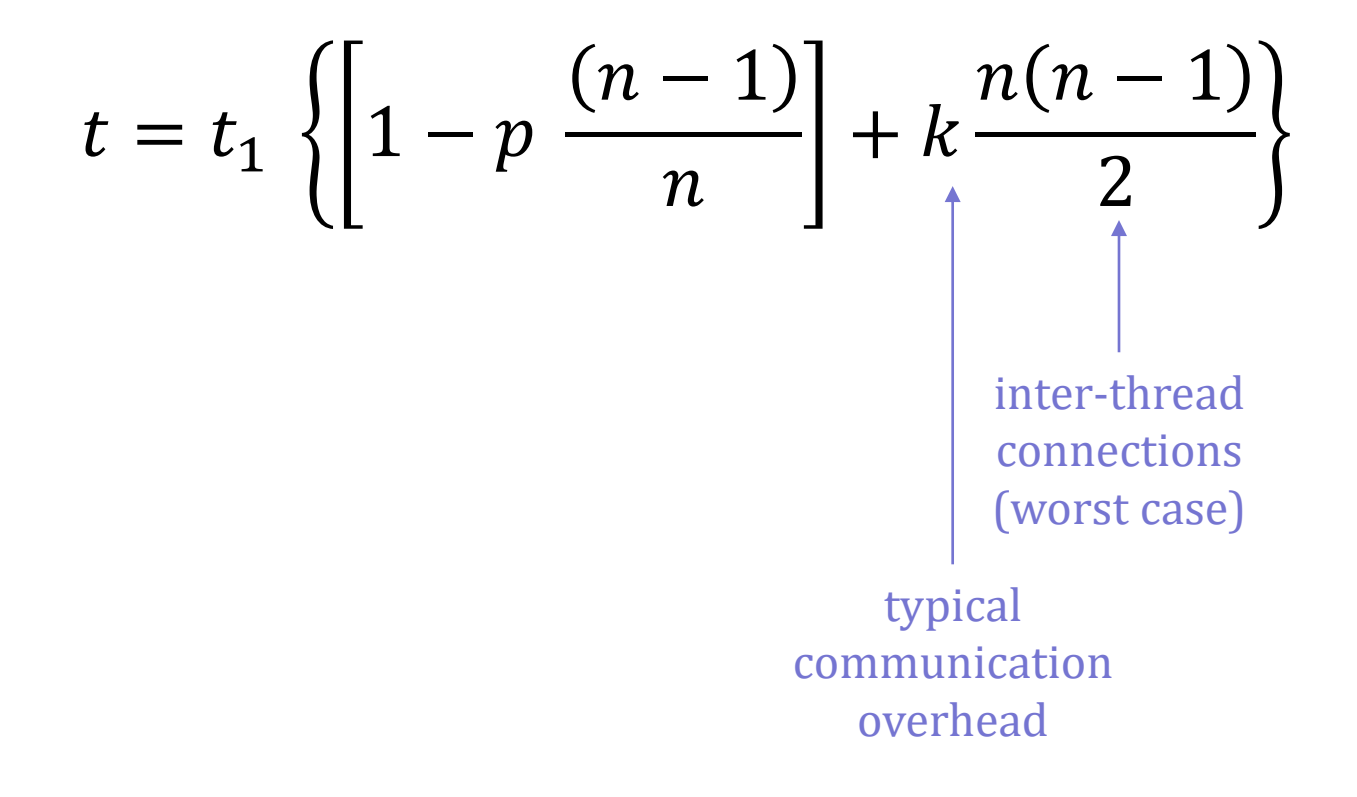

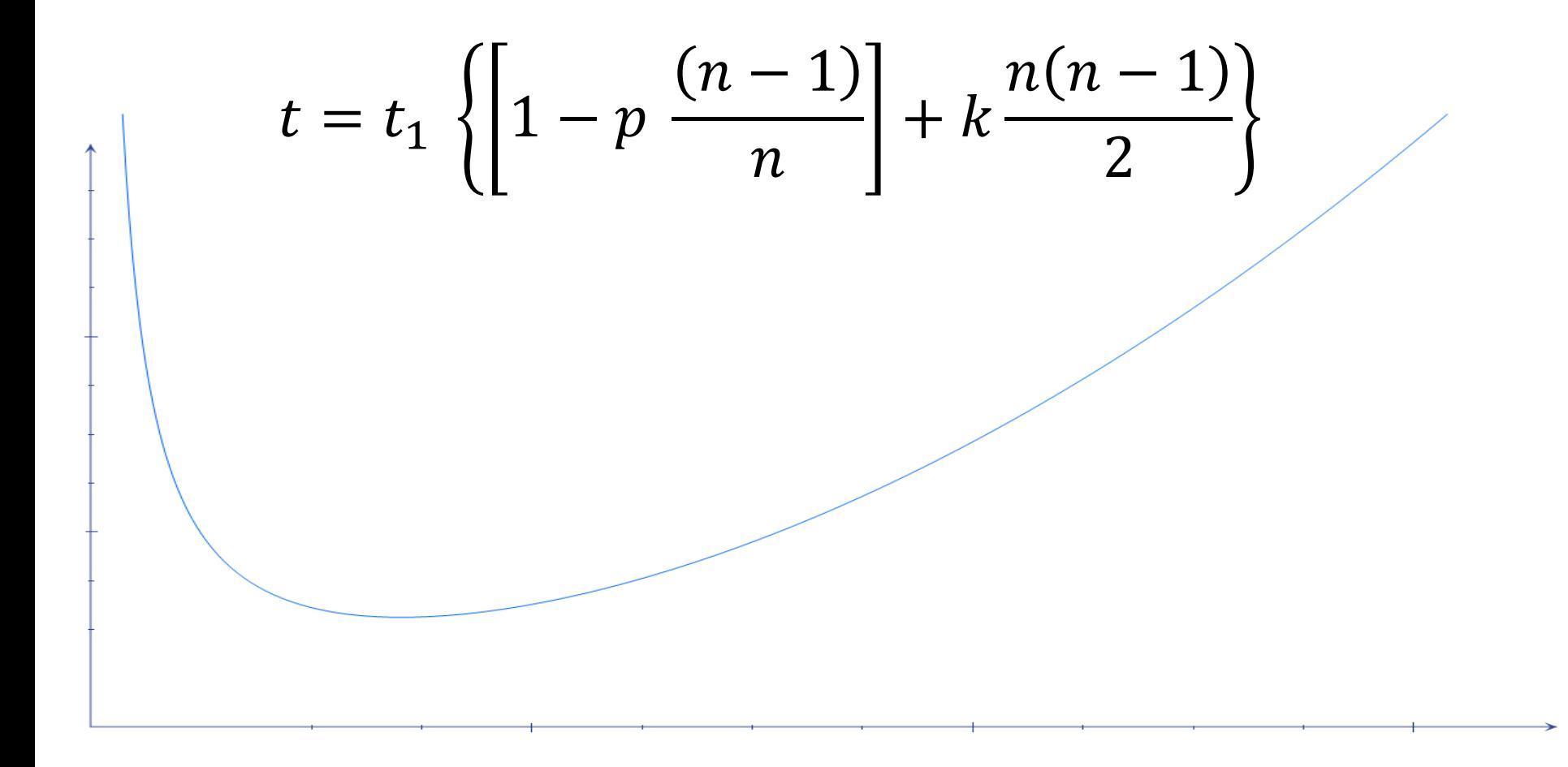

## Command-line tools can be 235x faster than your Hadoop cluster

Adam Drake *http://aadrake.com/command-line-tools-can-be-235x-faster-than-your-hadoop-cluster.html*

```
template<
     typename Iterator,
     typename Mapping,
     typename Reduction,
     typename Value>
Value map_reduce(
     Iterator begin, Iterator end,
     Mapping mapping, Reduction reduction, Value initial)
{
     std::vector<std::thread> threads;
     for(auto to_map = begin; to_map != end; ++to_map)
        threads.push back(std::thread(mapping, *to map));
     for(auto & to_join : threads)
         to_join.join();
     return std::accumulate(begin, end, initial, reduction);
}
```

```
template<
     typename Iterator,
     typename Mapping,
     typename Reduction,
     typename Value>
auto map_reduce(
     Iterator begin, Iterator end,
     Mapping mapping, Reduction reduction, Value initial)
{
     std::vector<std::thread> threads;
     for(auto to_map = begin; to_map != end; ++to_map)
        threads.push back(std::thread(mapping, *to map));
     for(auto & to_join : threads)
         to_join.join();
     return std::accumulate(begin, end, initial, reduction);
}
```

```
auto map_reduce(
     auto begin, auto end, auto mapping, auto reduction, auto initial)
```

```
 std::vector<std::thread> threads;
 for(auto to_map = begin; to_map != end; ++to_map)
    threads.push back(std::thread(mapping, *to map));
 for(auto & to_join : threads)
     to_join.join();
 return std::accumulate(begin, end, initial, reduction);
```
**{**

```
auto map_reduce(
     auto begin, auto end, auto mapping, auto reduction, auto initial)
{
     std::for_each(std::execute::par_unseq, begin, end, mapping);
     return std::accumulate(begin, end, initial, reduction);
```

```
auto map_reduce(
     auto begin, auto end, auto mapping, auto reduction, auto initial)
{
     using namespace std::execute;
     std::for_each(par_unseq, begin, end, mapping);
```

```
 return std::accumulate(begin, end, initial, reduction);
```

```
auto map_reduce(
     auto begin, auto end, auto mapping, auto reduction, auto initial)
{
     using namespace std::execute;
     std::for_each(par_unseq, begin, end, mapping);
```

```
 return std::reduce(par_unseq, begin, end, initial, reduction);
```
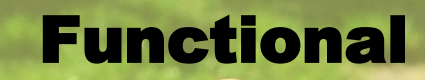

### **Operational**

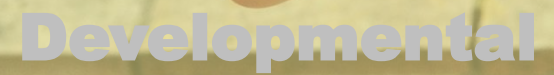

A large fraction of the flaws in software development are due to programmers not fully understanding all the possible states their code may execute in.

In a multithreaded environment, the lack of understanding and the resulting problems are greatly amplified, almost to the point of panic if you are paying attention.

**John Carmack** 

http://www.gamasutra.com/view/news/169296/Indepth\_Functional\_programming\_in\_C.php

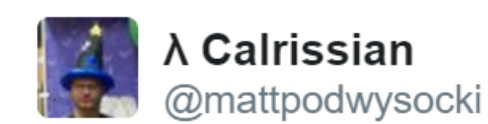

OH: "take me down to concurrency city where green pretty is grass the girls the and are" 9:30 PM - 24 Oct 2013

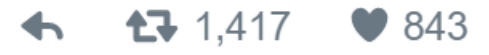

*https://twitter.com/mattpodwysocki/status/393474697699921921*
### **There are several ways to address the problem of deadlock...**

### **Just ignore it and hope it doesn't happen.** *Ostrich Algorithm*

### **Detection and recovery if it happens, take action.**

**Dynamic avoidance by careful resource allocation — check to see if a resource can be granted, and if granting it will cause deadlock, don't grant it.**

### **Prevention — change the rules.**

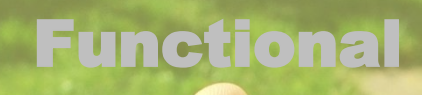

#### **Operational**

### Developmental

## Eabt to take to

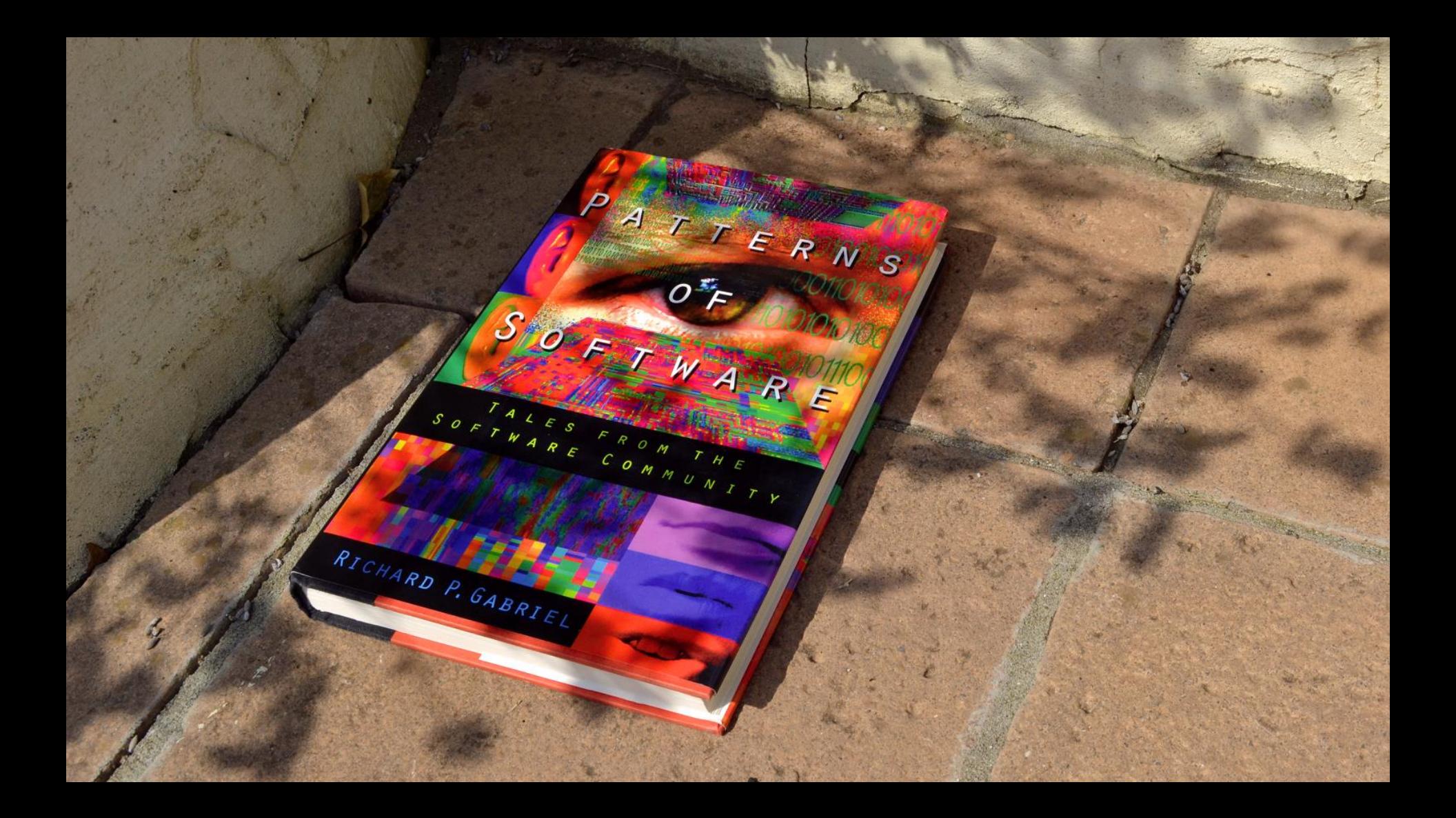

**Habitability is the characteristic of source code that enables programmers, coders, bug-fixers, and people coming to the code later in its life to understand its construction and intentions and to change it comfortably and confidently.**

**Habitability makes a place livable, like home. And this is**  what we want in software — that **developers feel at home, can place their hands on any item without having to think deeply about where it is.**

# testable

### Simple Testing Can Prevent Most Critical Failures

### *An Analysis of Production Failures in Distributed Data-Intensive Systems*

https://www.usenix.org/system/files/conference/osdi14/osdi14-paper-yuan.pdf

### A majority of the production failures (77%) can be reproduced by a unit test.

https://www.usenix.org/system/files/conference/osdi14/osdi14-paper-yuan.pdf

We want our code to be unit testable. *What is a unit test?*

A test is not a unit test if:

- It talks to the database
- $\blacksquare$  It communicates across the network
- $I$  It touches the file system,
- If can't run at the same time as any of your other unit tests
- You have to do special things to your environment (such as editing config files) to run it.

Michael Feathers

*http://www.artima.com/weblogs/viewpost.jsp?thread=126923*

A unit test is a test of behaviour whose success or failure is wholly determined by the correctness of the test and the correctness of the unit under test.

> Kevlin Henney *http://www.theregister.co.uk/2007/07/28/what\_are\_your\_units/*

### *What do we want from unit tests?*

## When a unit test passes, it shows the code is correct.

## When a unit test fails, it shows the code is incorrect.

## isolated

### immutable b

# sequent al

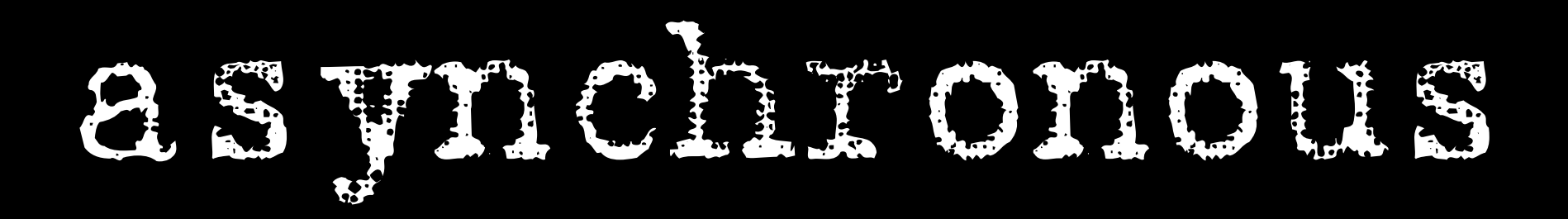

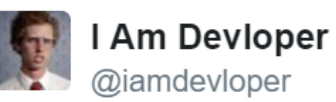

10 Things You'll Find Shocking About Asynchronous Operations:

3. 2. 7. 4. 6.  $1.$ 9.  $10.$ 5. 8. 5:15 PM - 12 Dec 2016  $\leftrightarrow$   $\leftrightarrow$  5,641  $\bullet$  7,446

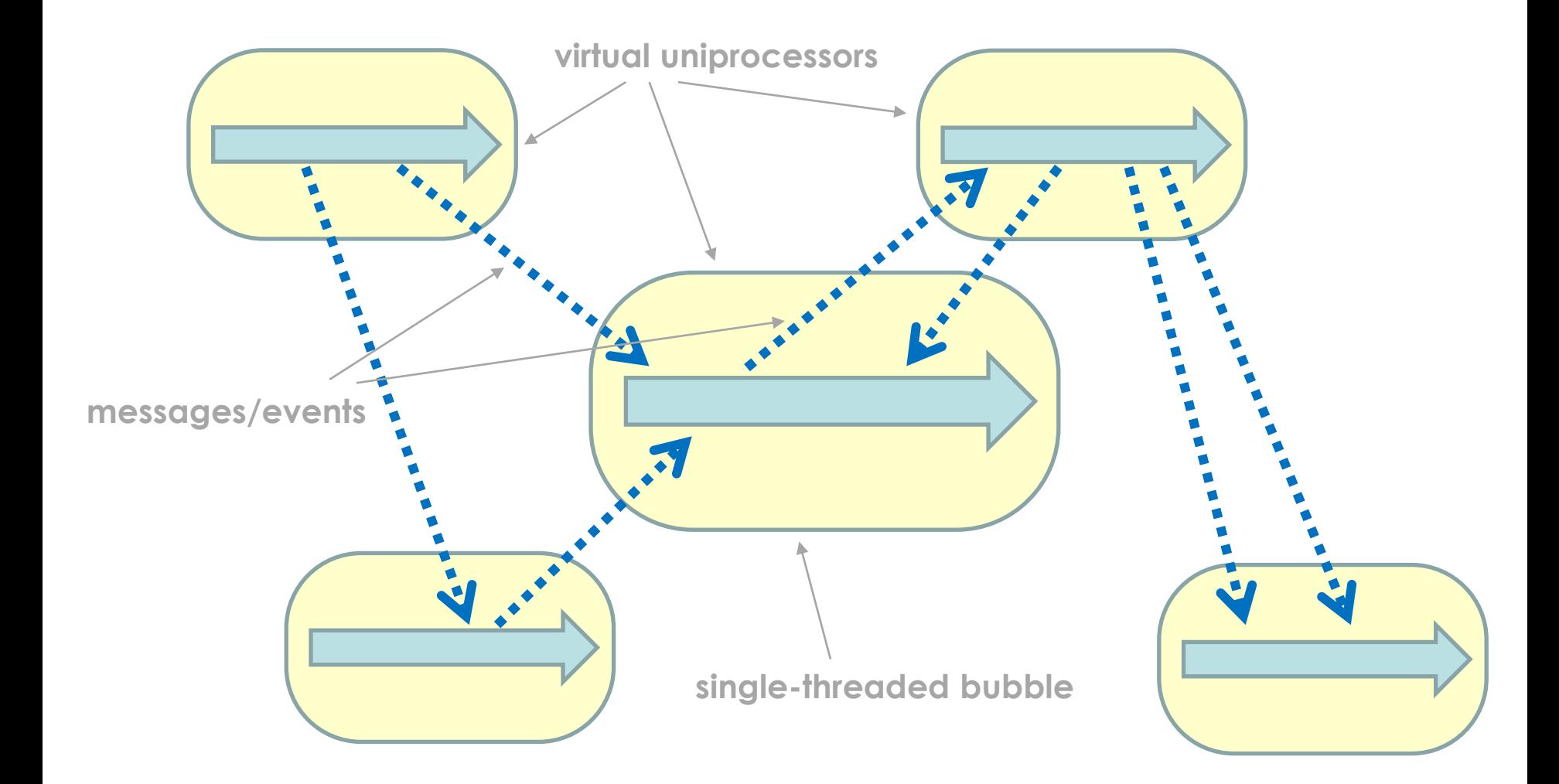

WILEY SERIES IN SOFTWARE DESIGN PATTERNS

 $\overline{a}$ 

#### **PATTERN-ORIENTED SOFTWARE ARCHITECTURE**

**A Pattern Language for Distributed Computing** 

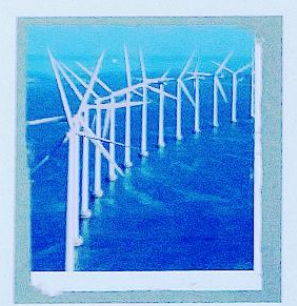

#### **Volume 4**

Frank Buschmann Kevlin Henney Douglas C. Schmidt

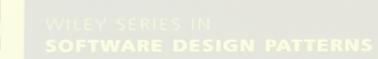

### Future....

*Immediately return a 'virtual' data object called a future—to the client when it invokes a service. This future [...] only provides a value to clients when the computation is complete.*

#### $ResultType result = function()$ ;

 $\bullet$   $\bullet$ **Contract**   $\bullet$   $\bullet$ 

#### ResultType result = function() ;

#### **std::future<***ResultType***> iou = std::async(***function***);**

**...**

*ResultType* **result = iou.get();**

#### **joiner<***ResultType***> iou = thread(***function***);**

**...**

#### *ResultType* **result = iou();**

"C++ Threading", *ACCU Conference*, April 2003 "More C++ Threading", *ACCU Conference*, April 2004 "N1883: Preliminary Threading Proposal for TR2", *JTC1/SC22/WG21*, August 2005

**Instead of using threads and shared memory as our programming model, we can use processes and message passing. Process here just means a protected independent state with executing code, not necessarily an operating system process.**

*Russel Winder*

**"Message Passing Leads to Better Scalability in Parallel Systems"**

O'REILLY'

**Languages such as Erlang (and occam before it) have shown that processes are a very successful mechanism for programming concurrent and parallel systems. Such systems do not have all the synchronization stresses that sharedmemory, multithreaded systems have.**

*Russel Winder*

**"Message Passing Leads to Better Scalability in Parallel Systems"**

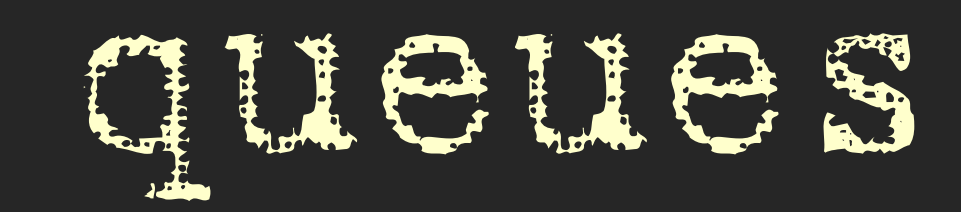

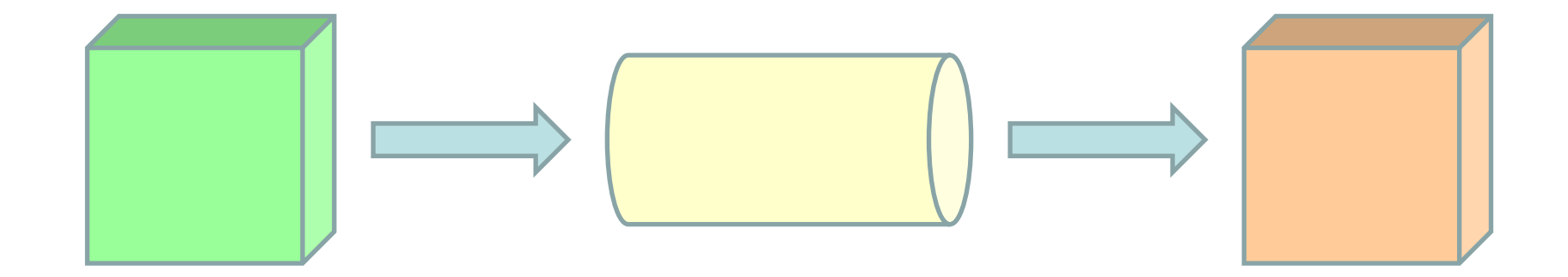

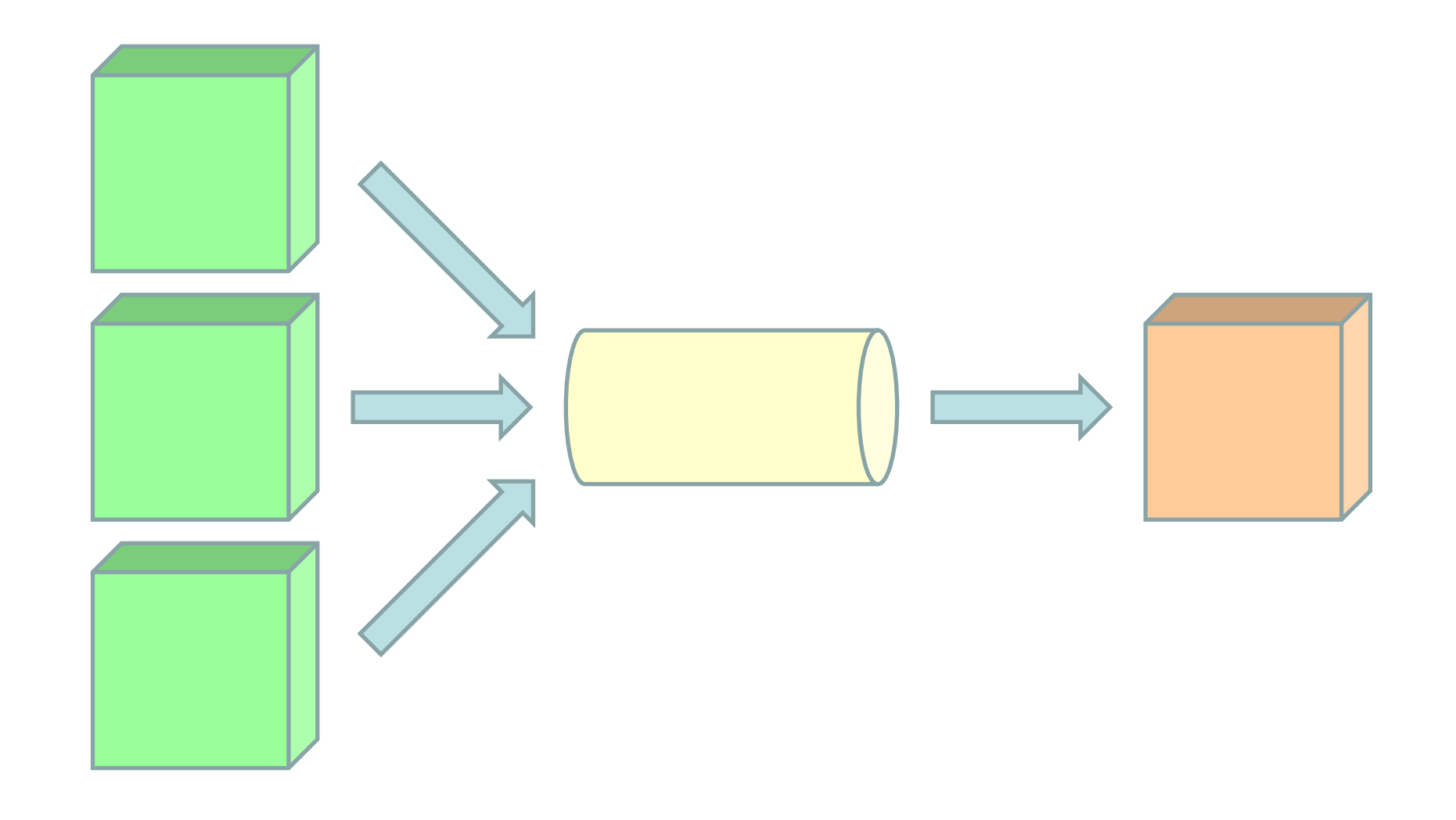
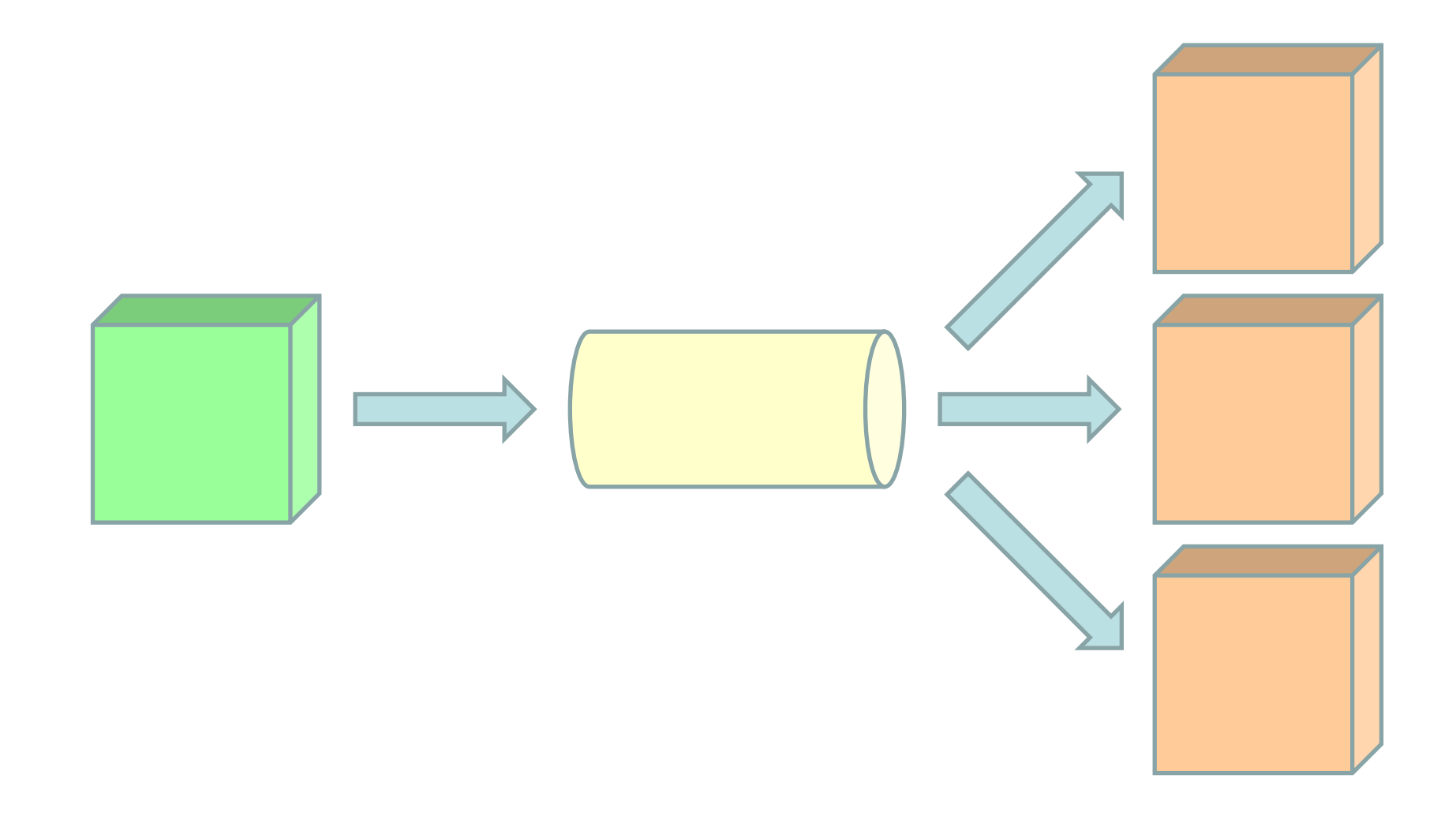

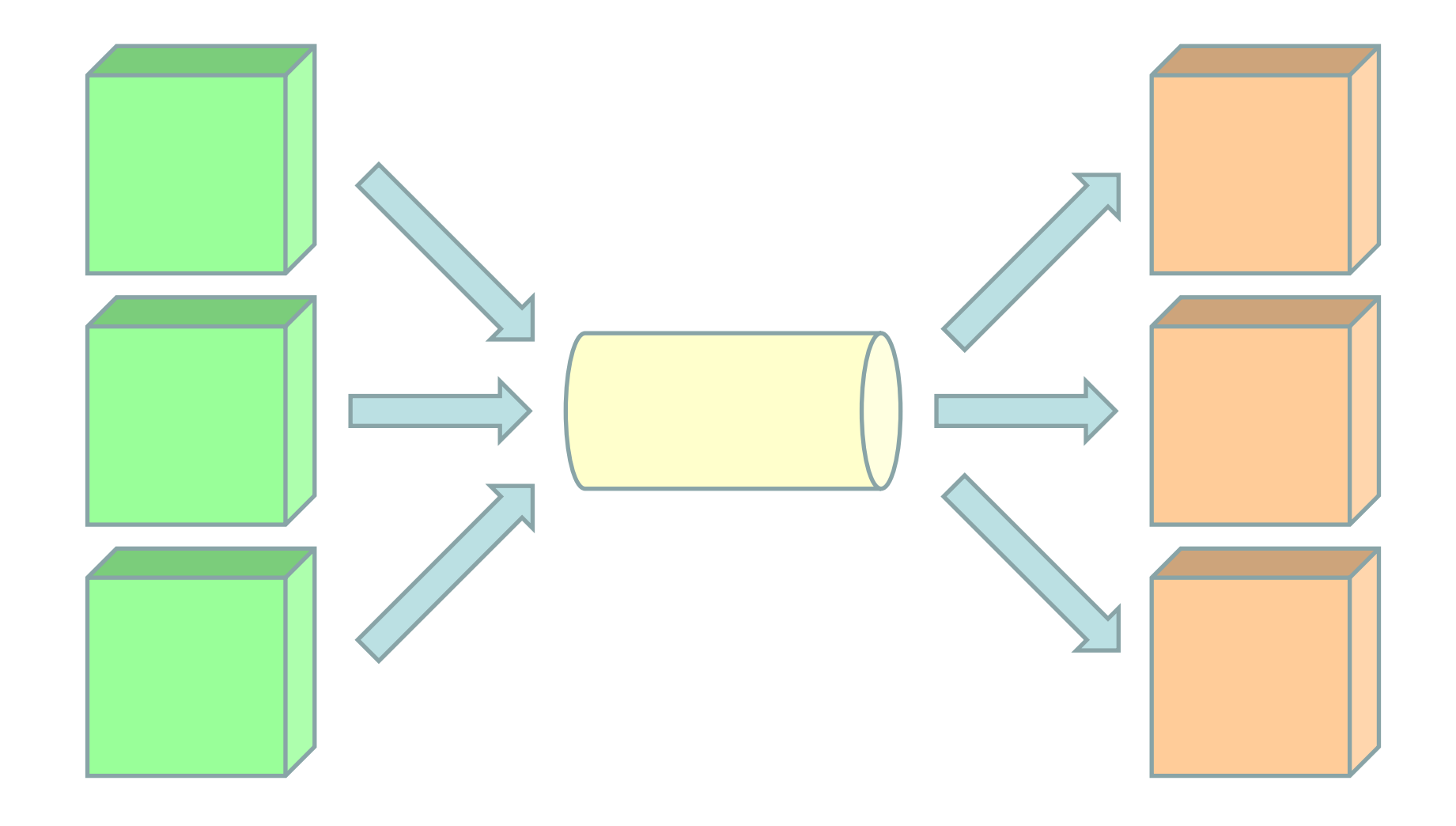

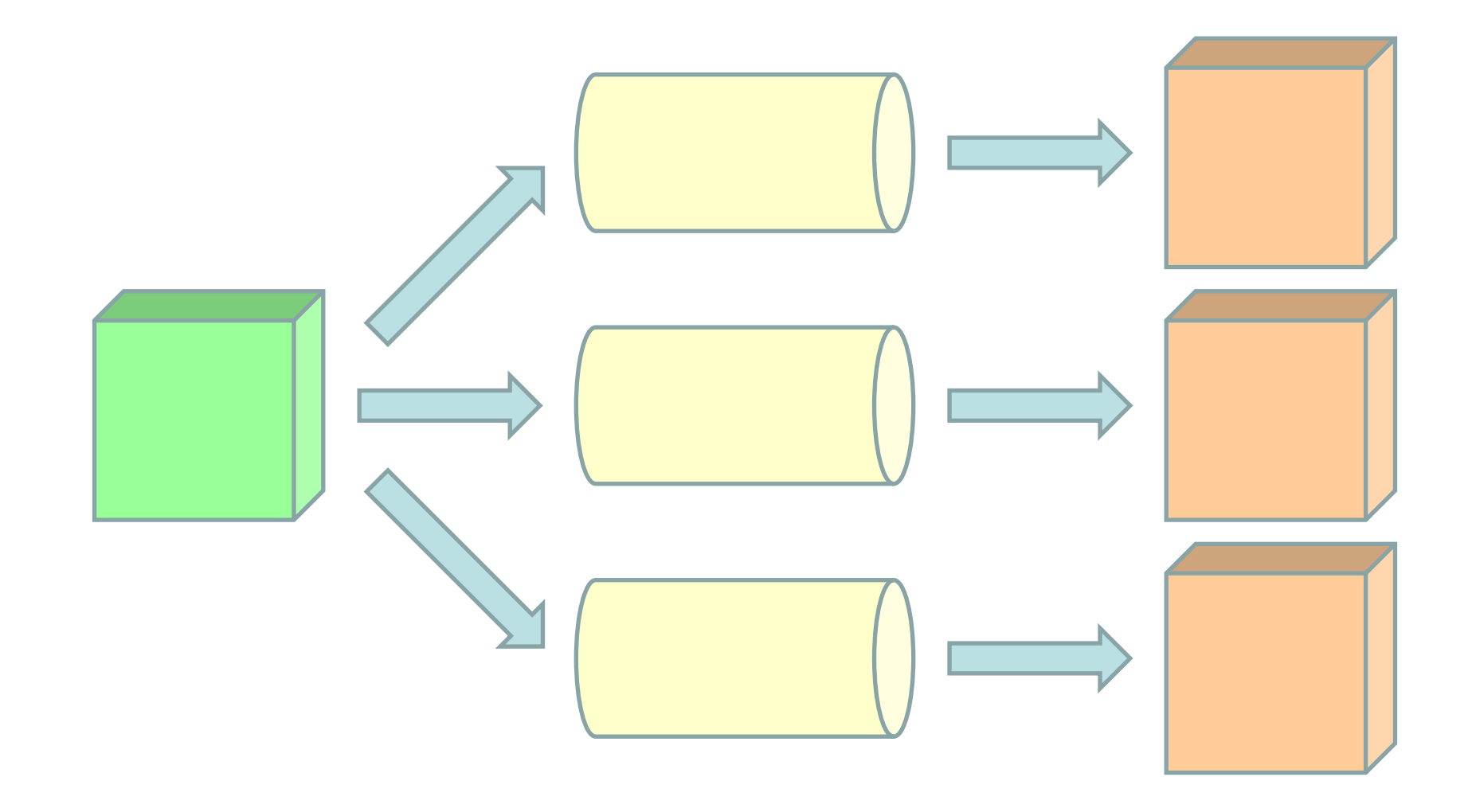

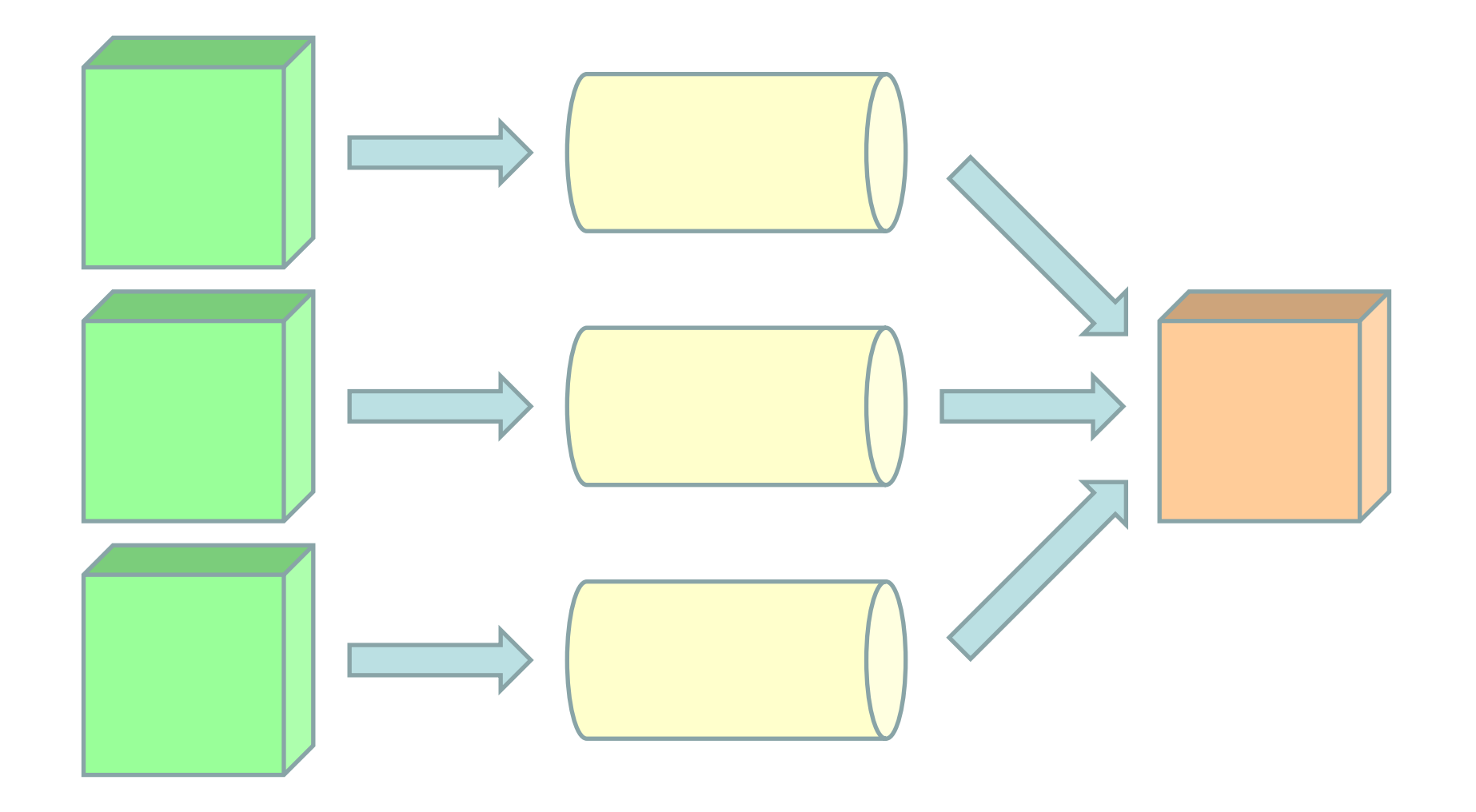

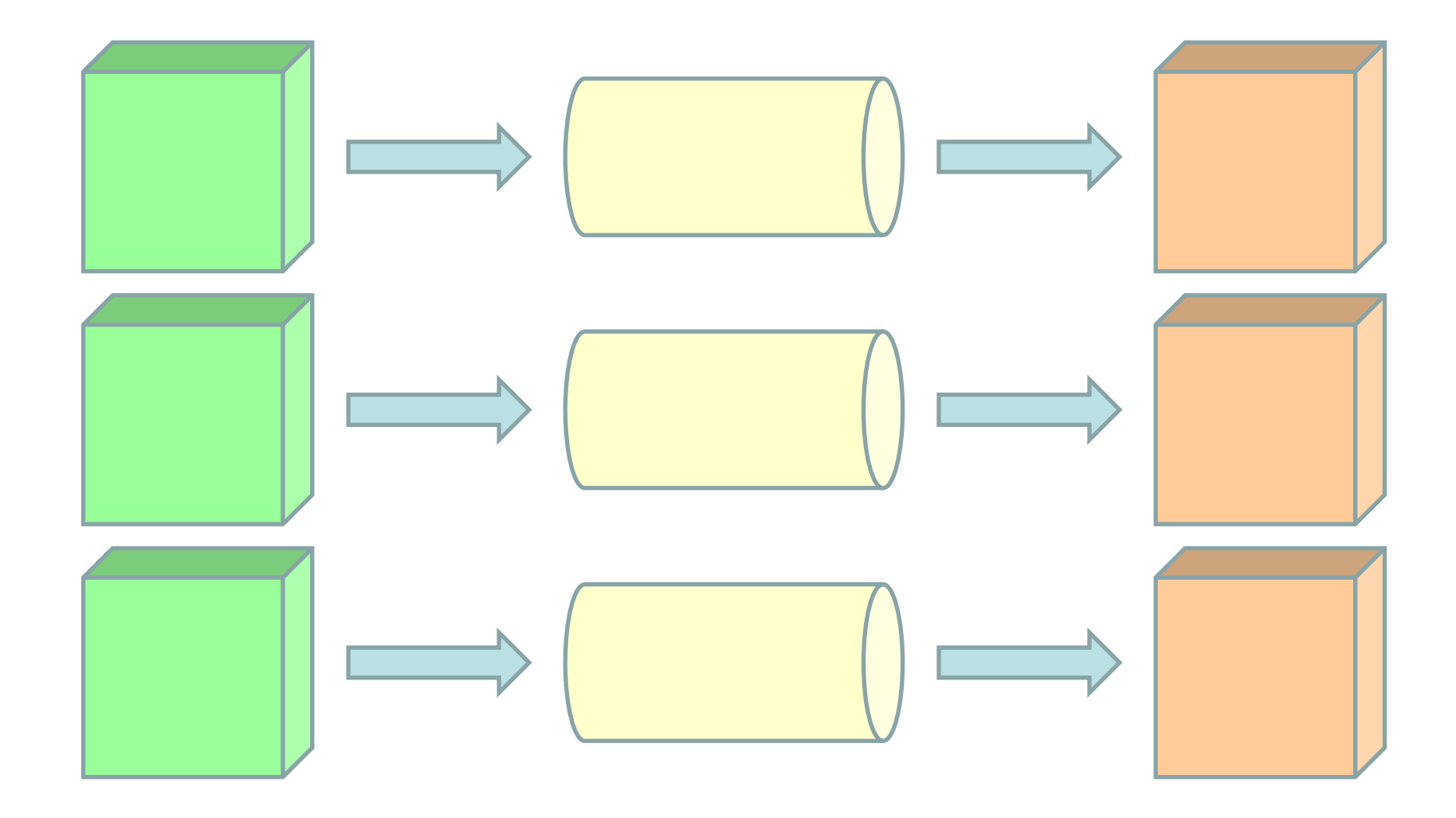

```
template<typename ValueType>
class queue
{
public:
     void send(const ValueType &);
     bool try_receive(ValueType &);
private:
     ...
};
```

```
template<typename ValueType>
class queue
{
public:
     void send(const ValueType &);
     bool try_receive(ValueType &);
private:
     std::deque<ValueType> fifo;
};
```

```
template<typename ValueType>
class queue
{
public:
     void send(const ValueType & to_send)
     {
         fifo.push_back(to_send);
     }
     ...
};
```

```
template<typename ValueType>
class queue
{
public:
 ...
    bool try_receive(ValueType & to_receive)
     {
         bool received = false;
         if (!fifo.empty())
 {
             to_receive = fifo.front();
             fifo.pop_front();
             received = true;
 }
         return received;
     }
     ...
};
```

```
template<typename ValueType>
class queue
{
public:
     void send(const ValueType &);
     bool try_receive(ValueType &);
private:
     std::mutex key;
     std::deque<ValueType> fifo;
};
```

```
void send(const ValueType & to_send)
{
     std::lock_guard<std::mutex> guard(key);
     fifo.push_back(to_send);
}
```

```
bool try_receive(ValueType & to_receive)
{
     bool received = false;
     if (key.try_lock())
     {
         std::lock_guard<std::mutex> guard(key, std::adopt_lock);
         if (!fifo.empty())
 {
             to_receive = fifo.front();
             fifo.pop_front();
             received = true;
 }
     }
     return received;
```

```
template<typename ValueType>
class queue
{
public:
     void send(const ValueType &);
     bool try_receive(ValueType &);
private:
     std::mutex key;
     std::deque<ValueType> fifo;
};
```

```
template<typename ValueType>
class queue
{
public:
     void send(const ValueType &);
     void receive(ValueType &);
     bool try_receive(ValueType &);
private:
     std::mutex key;
     std::condition_variable_any non_empty;
     std::deque<ValueType> fifo;
};
```

```
template<typename ValueType>
class queue
{
public:
     void send(const ValueType &);
     bool try_send(const ValueType &);
     void receive(ValueType &);
     bool try_receive(ValueType &);
     queue();
     explicit queue(std::size_t max_size);
private:
     std::mutex key;
     std::condition_variable_any non_empty, non_full;
     std::size_t max_size;
     std::deque<ValueType> fifo;
};
```

```
template<typename ValueType>
class queue
{
public:
     void send(const ValueType &);
     void receive(ValueType &);
     bool try_receive(ValueType &);
private:
     std::mutex key;
     std::condition_variable_any non_empty;
     std::deque<ValueType> fifo;
};
```

```
void send(const ValueType & to_send)
{
     std::lock_guard<std::mutex> guard(key);
     fifo.push_back(to_send);
     non_empty.notify_all();
```

```
void receive(ValueType & to_receive)
{
     std::lock_guard<std::mutex> guard(key);
     non_empty.wait(
         key,
         [this]
  {
             return !fifo.empty();
         });
     to_receive = fifo.front();
     fifo.pop_front();
}
```

```
template<typename ValueType>
class queue
{
public:
     void send(const ValueType &);
     void receive(ValueType &);
     bool try_receive(ValueType &);
     void operator<<(const ValueType &);
     void operator>>(ValueType &);
private:
     std::mutex key;
     std::condition_variable_any non_empty;
     std::deque<ValueType> fifo;
};
```

```
template<typename ValueType>
class queue
{
public:
     void send(const ValueType &);
     void receive(ValueType &);
     bool try_receive(ValueType &);
     void operator<<(const ValueType &);
     receiving operator>>(ValueType &);
private:
     std::mutex key;
     std::condition_variable_any non_empty;
     std::deque<ValueType> fifo;
};
```

```
template<typename ValueType>
class queue
{
public:
     void send(const ValueType &);
     void receive(ValueType &);
     bool try_receive(ValueType &);
     void operator<<(const ValueType & to_send)
     {
        send(to send);
     } 
     receiving operator>>(ValueType & to_receive);
     {
         return receiving(this, to_receive);
  }
     ...
};
```

```
class receiving
{
public:
     receiving(queue * that, ValueType & to_receive)
     : that(that), to_receive(to_receive)
 {
 }
     receiving(receiving && other)
     : that(other.that), to_receive(other.to_receive)
 {
         other.that = nullptr;
 }
     operator bool()
 {
         auto from = that;
         that = nullptr;
         return from && from->try_receive(to_receive);
 }
     ~receiving()
 {
         if (that)
             that->receive(to_receive);
 }
private:
    queue * that;
     ValueType & to_receive;
};
```
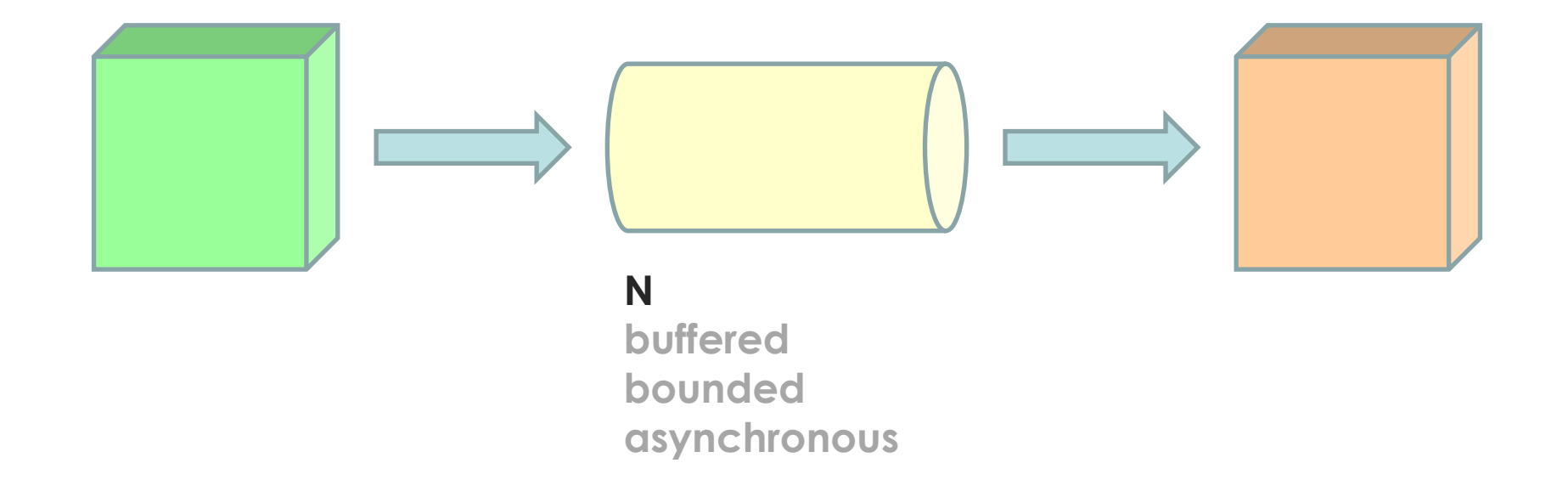

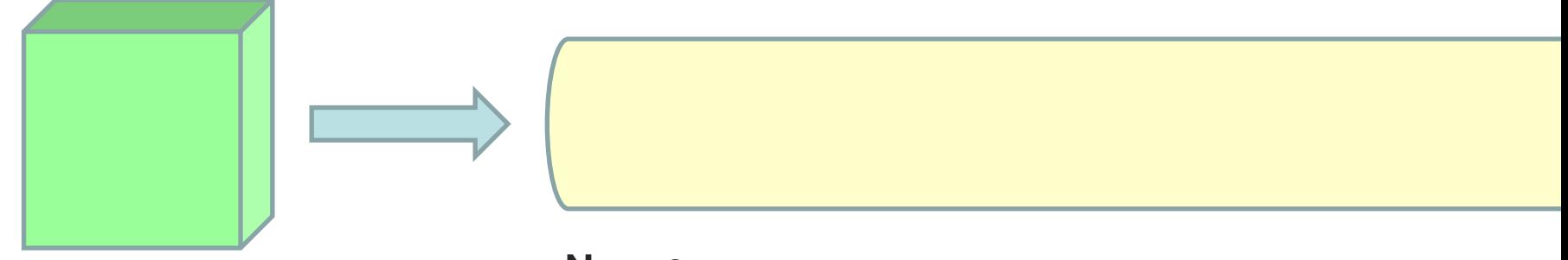

## $N = \infty$ buffered unbounded asynchronous

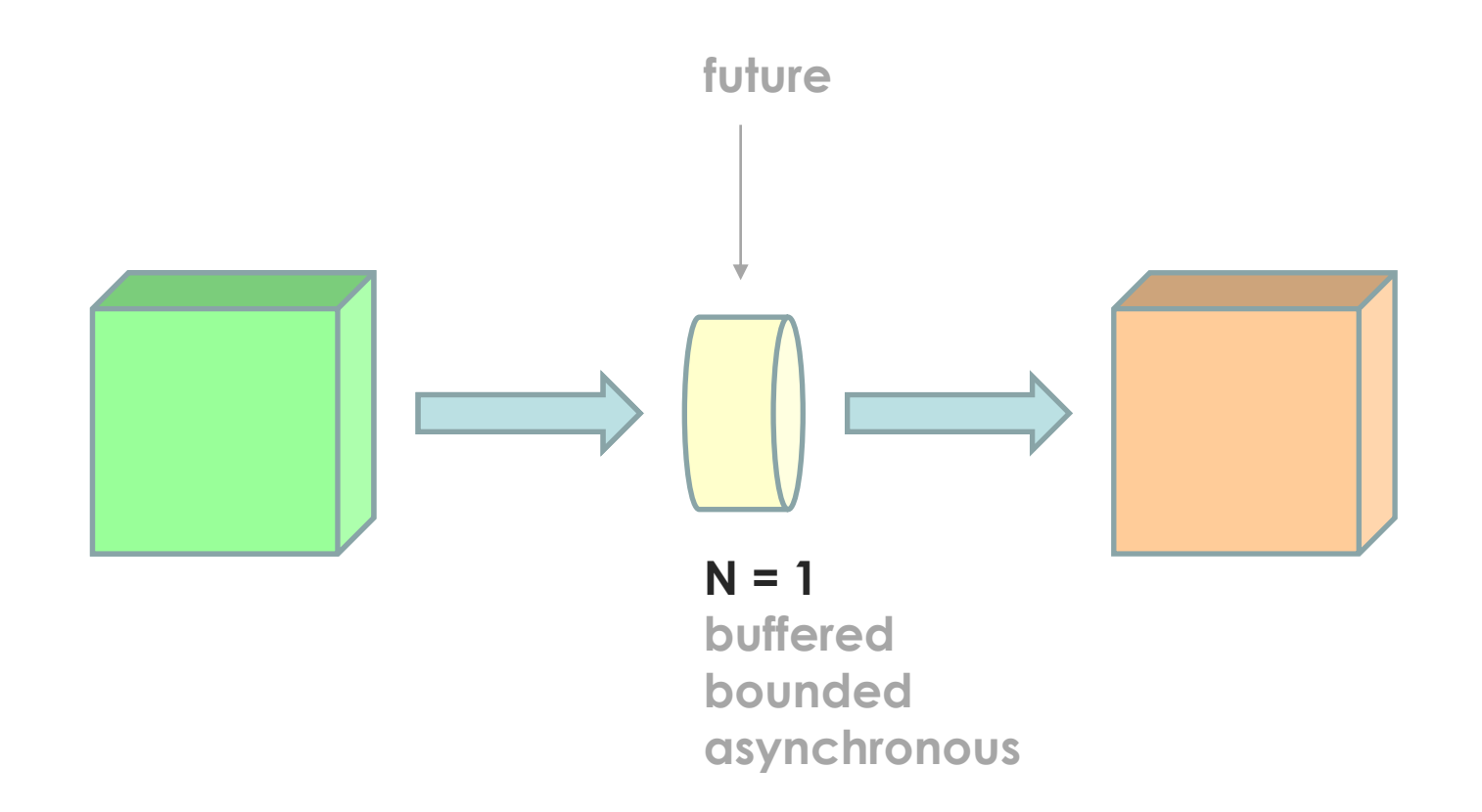

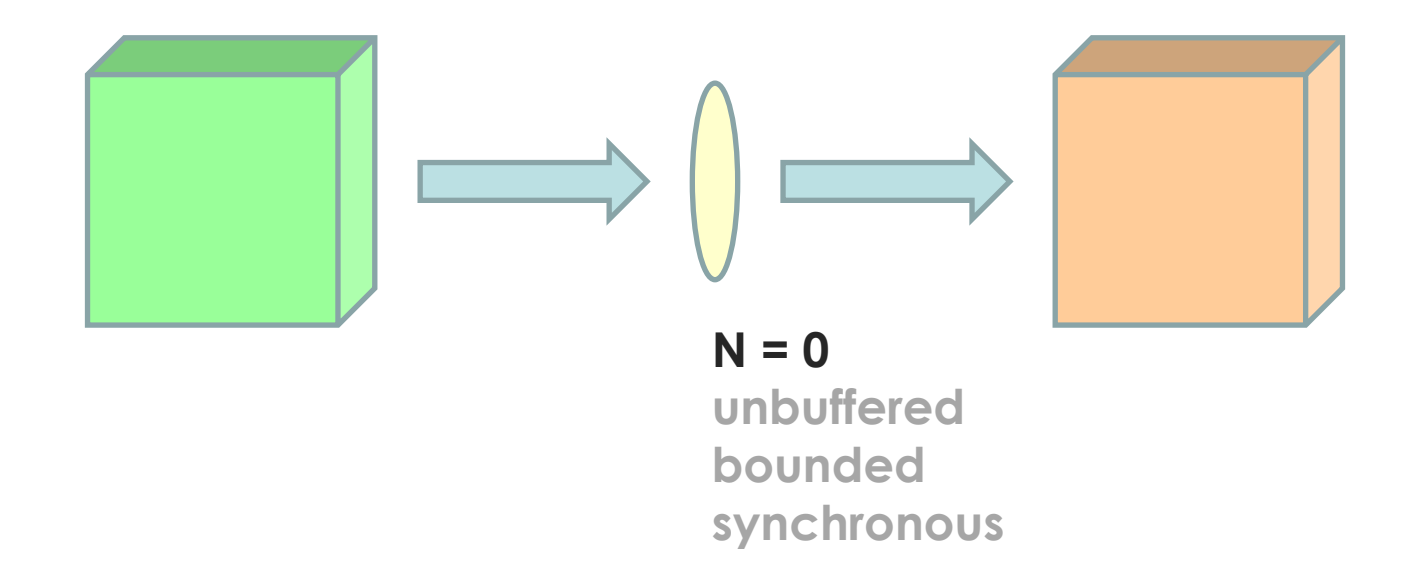

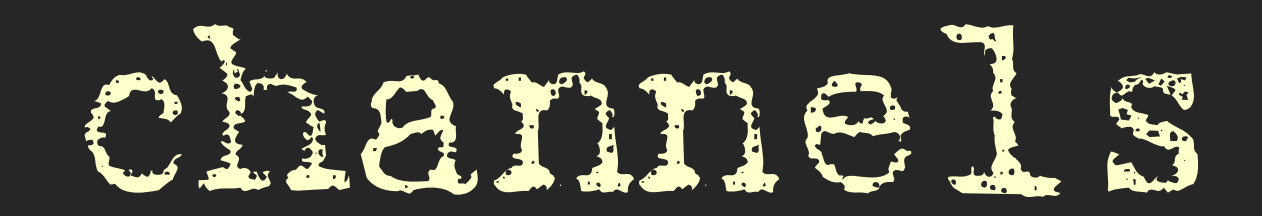

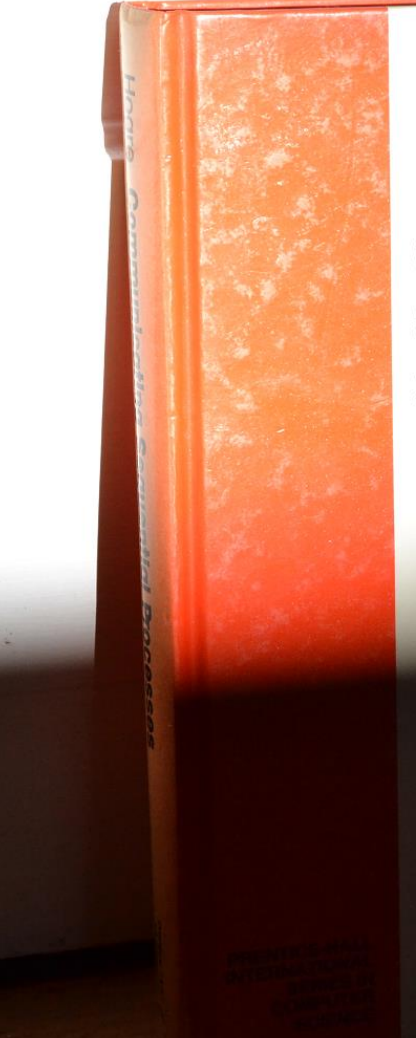

## C.A.R.Hoare Communicating<br>Sequential<br>Processes

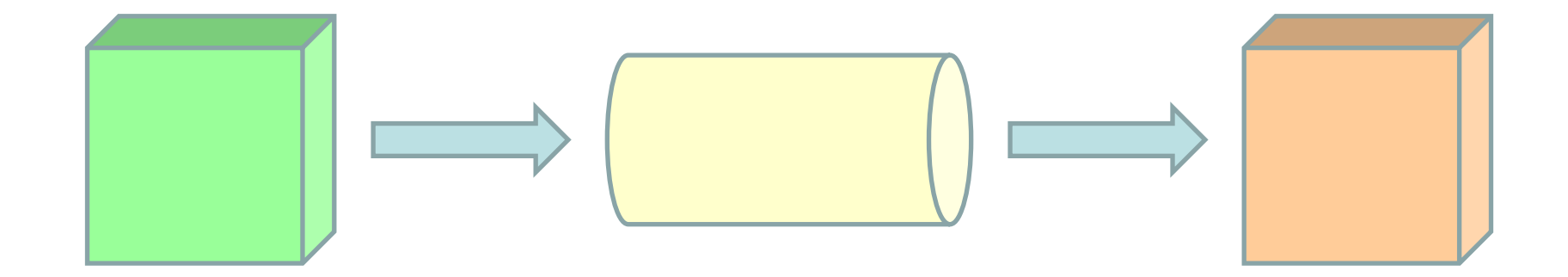

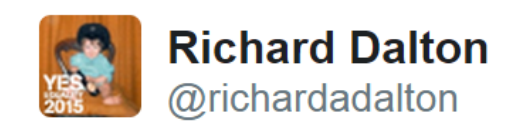

FizzBuzz was invented to avoid the awkwardness of realising that nobody in the room can binary search an array.

11:29 AM - 24 Apr 2015

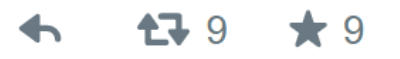

*https://twitter.com/richardadalton/status/591534529086693376*

```
func fizzbuzz(n int) string {
      result := ""
     if n % 3 == 0 {
            result += "Fizz"
      }
     if n % 5 == 0 {
            result += "Buzz"
      }
     if result == "" {
            result = strconv.Itoa(n)
      }
      return result
```
**func fizzbuzzer(in <-chan int, out chan<- string) { for n := range in { out<-fizzbuzz(n)**

**}**

```
func main() {
     request := make(chan int)
      response := make(chan string)
     go fizzbuzzer(request, response)
     for i := 1; i <= 100; i++ {
            request<-i
            fmt.Println(<-response)
      }
```
## variable := expression

## **PAR channel ! expression channel ? variable**

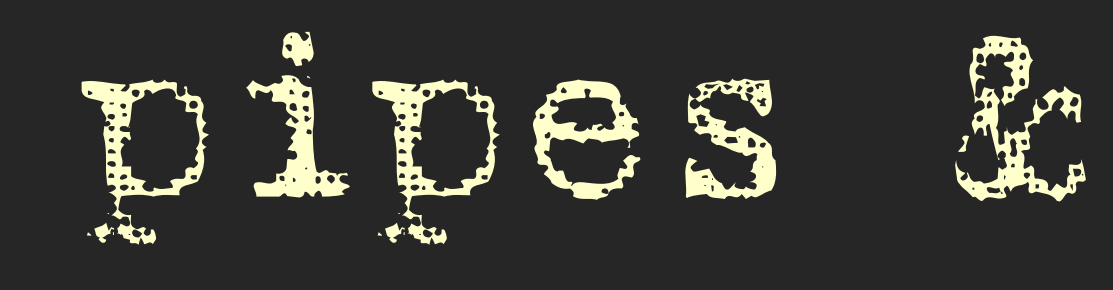

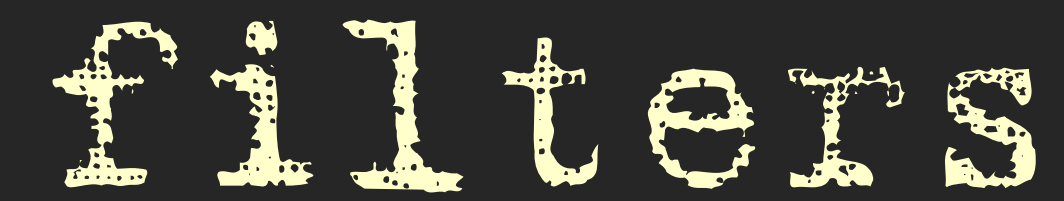
WILEY SERIES IN SOFTWARE DESIGN PATTERNS

 $\overline{\phantom{a}}$ 

### **PATTERN-ORIENTED SOFTWARE ARCHITECTURE**

**A Pattern Language for Distributed Computing** 

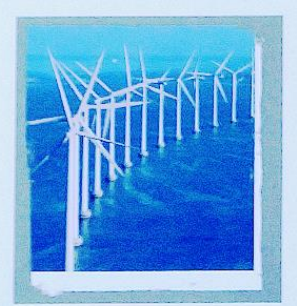

#### **Volume 4**

Frank Buschmann Kevlin Henney Douglas C. Schmidt

### **Pipes and Filters**

*Divide the application's task into several selfcontained data processing steps and connect these steps to a data processing pipeline via intermediate data buffers.*

Concatenative programming is so called because **it uses function** *composition* **instead of function**  *application*—a non-concatenative language is thus called *applicative*.

**This is the basic reason Unix pipes are so powerful:** they form a rudimentary string-based concatenative programming language.

Jon Purdy

*http://evincarofautumn.blogspot.com/2012/02/why-concatenative-programming-matters.html*

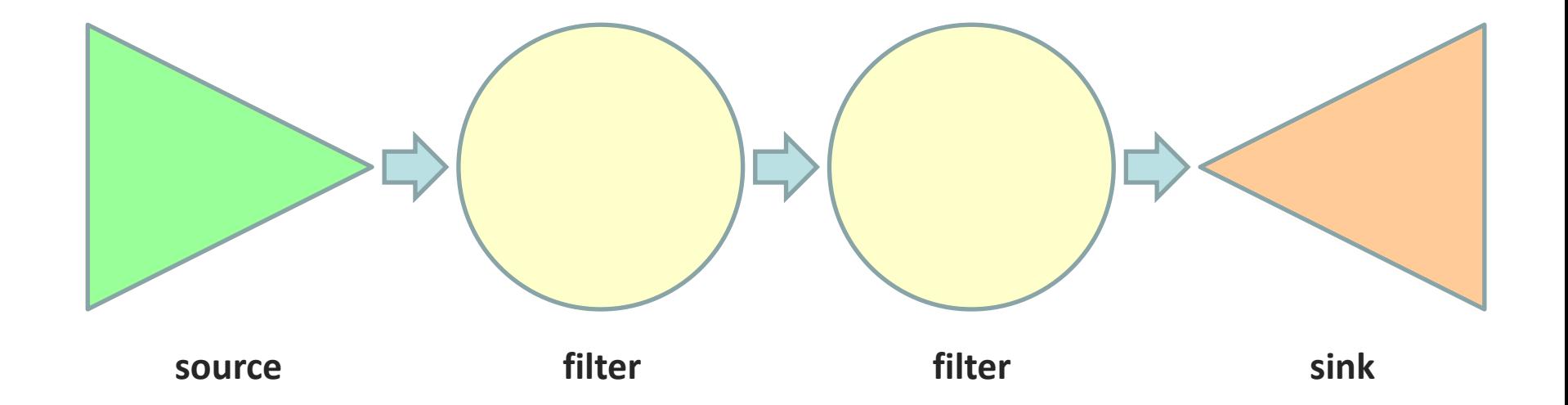

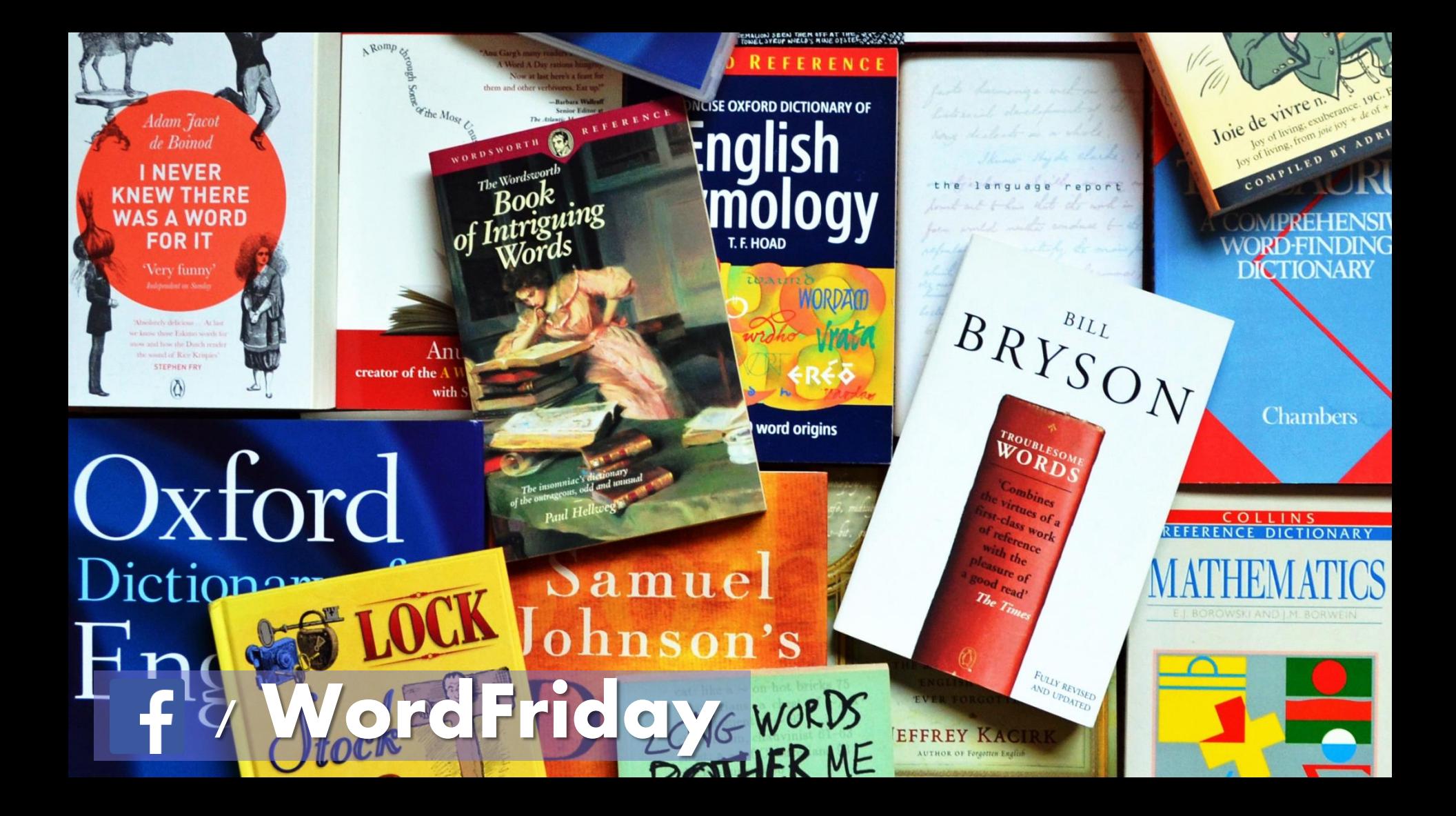

## paraskevidekatriaphobia, noun " The superstitious fear of Friday 13th.

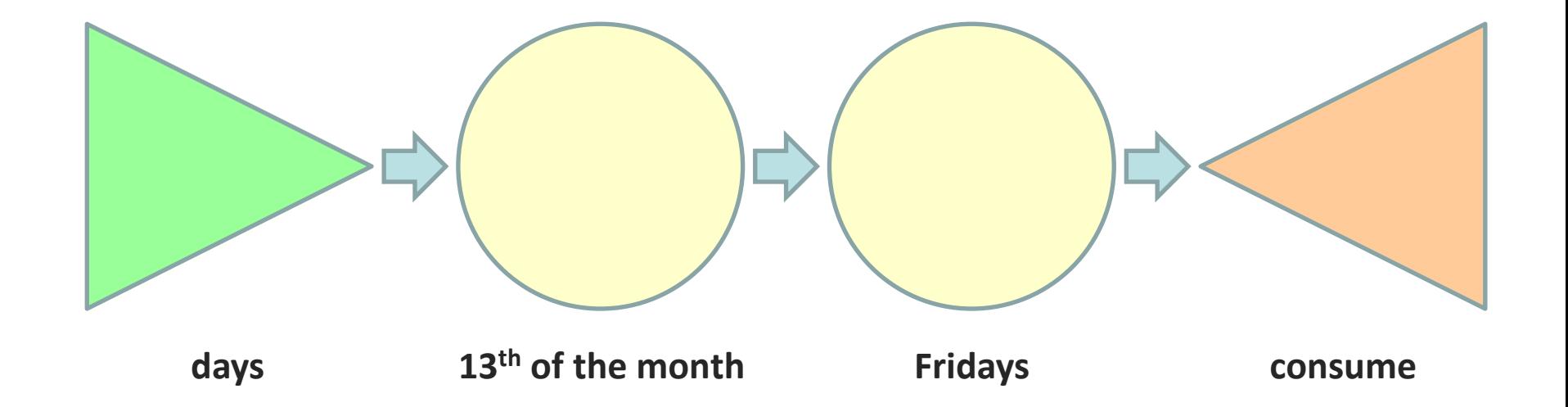

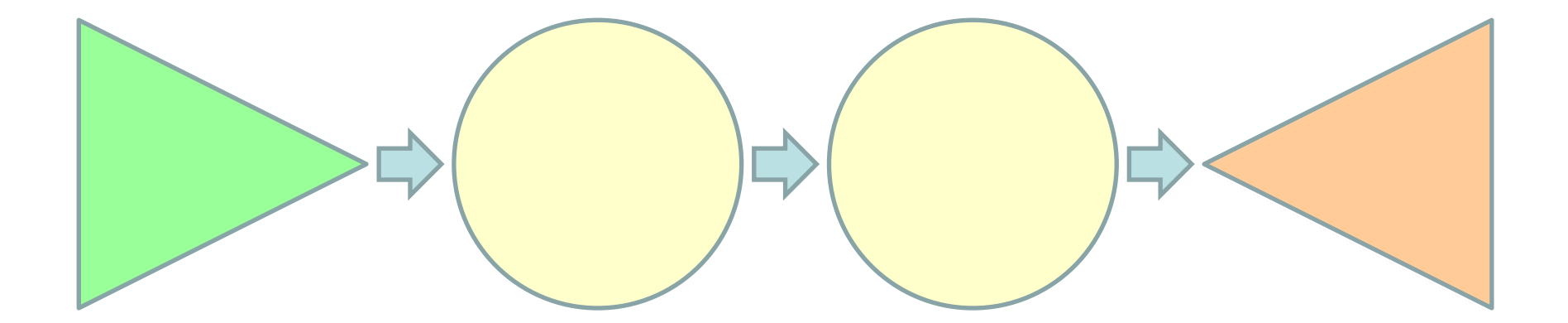

1..\$max | %{\$start.AddDays(\$\_)} | ?{\$\_.Day -eq 13} | ?{\$\_.DayOfWeek -eq [DayOfWeek]::Friday}

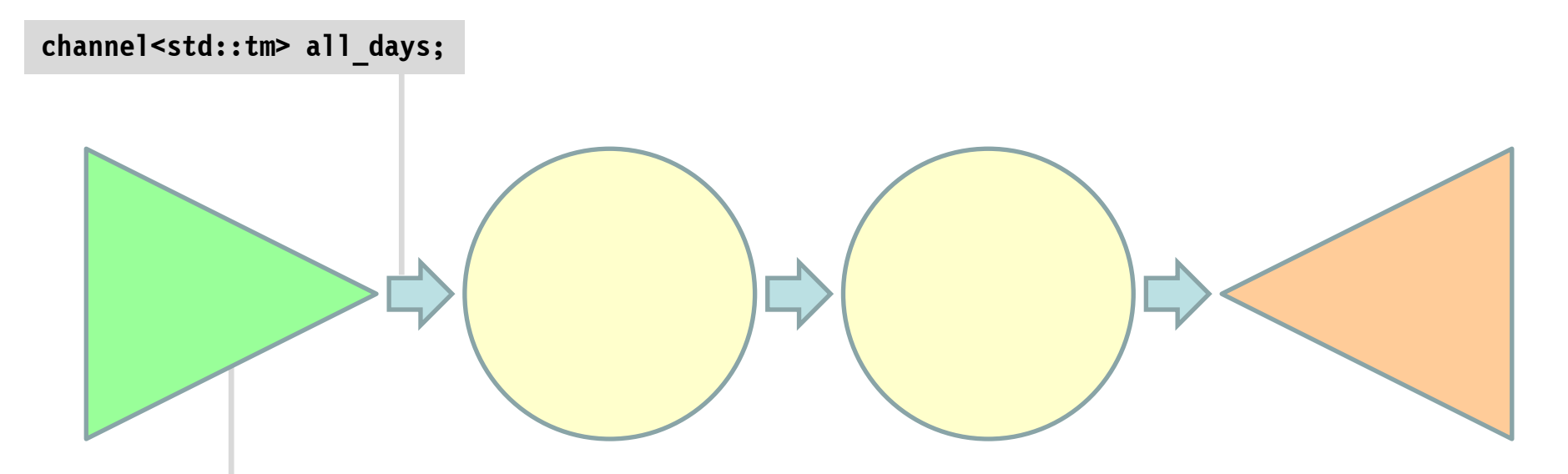

```
void days_from(std::tm start, channel<std::tm> & days)
{
     const auto day = 24 * 60 * 60;
     for (auto seconds = std::mktime(&start);;)
 {
         seconds += day;
         days << *std::localtime(&seconds);
 }
}
```
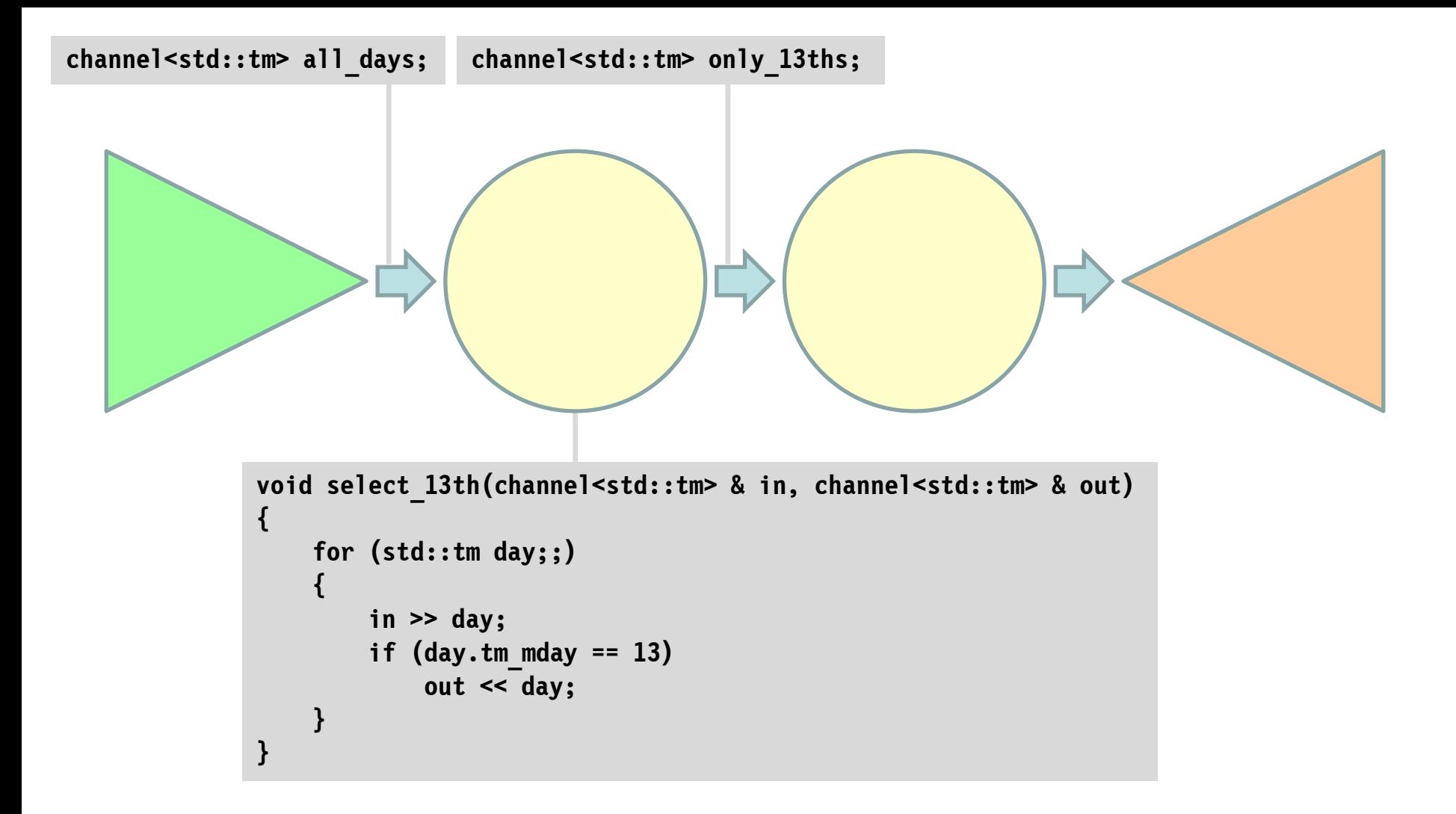

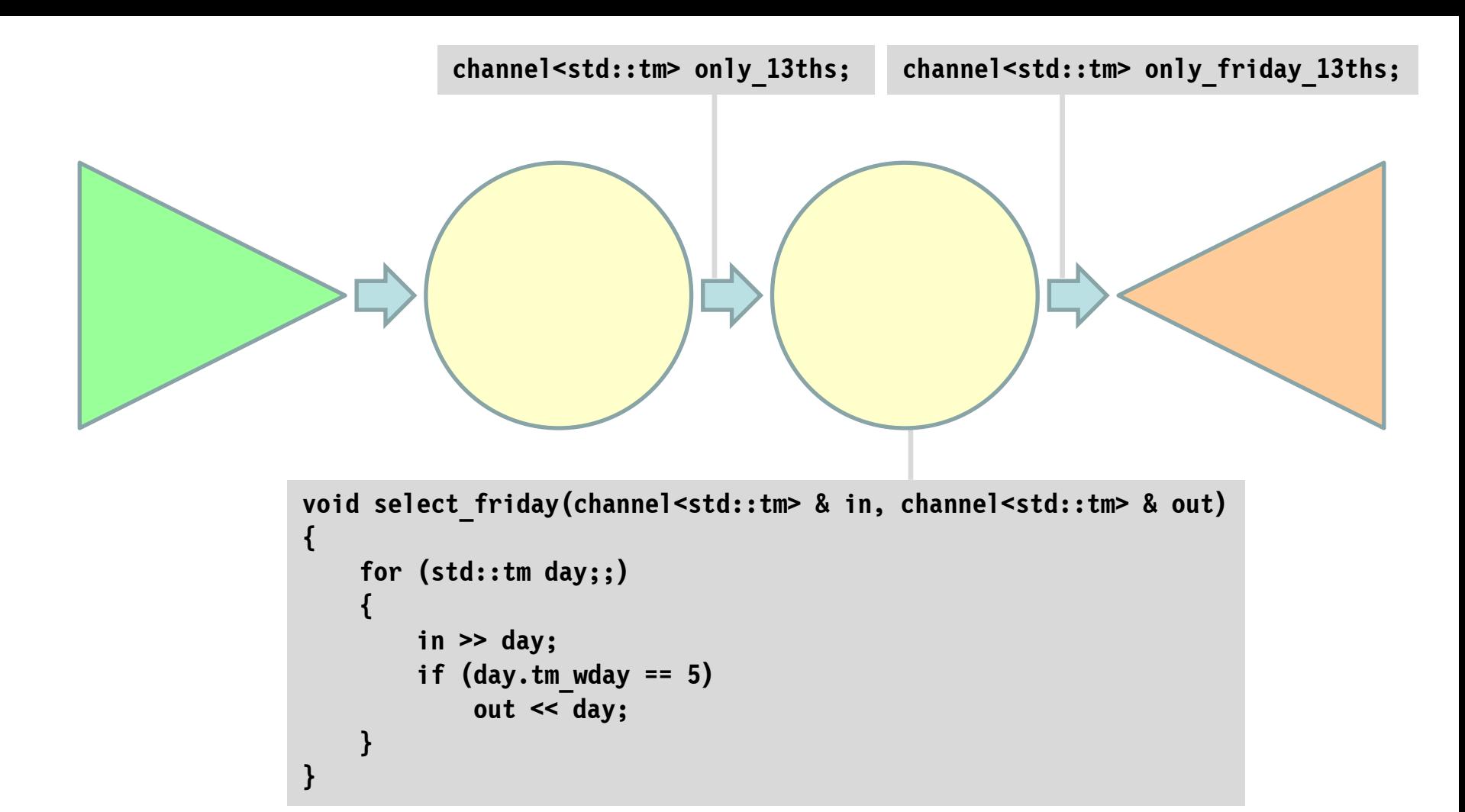

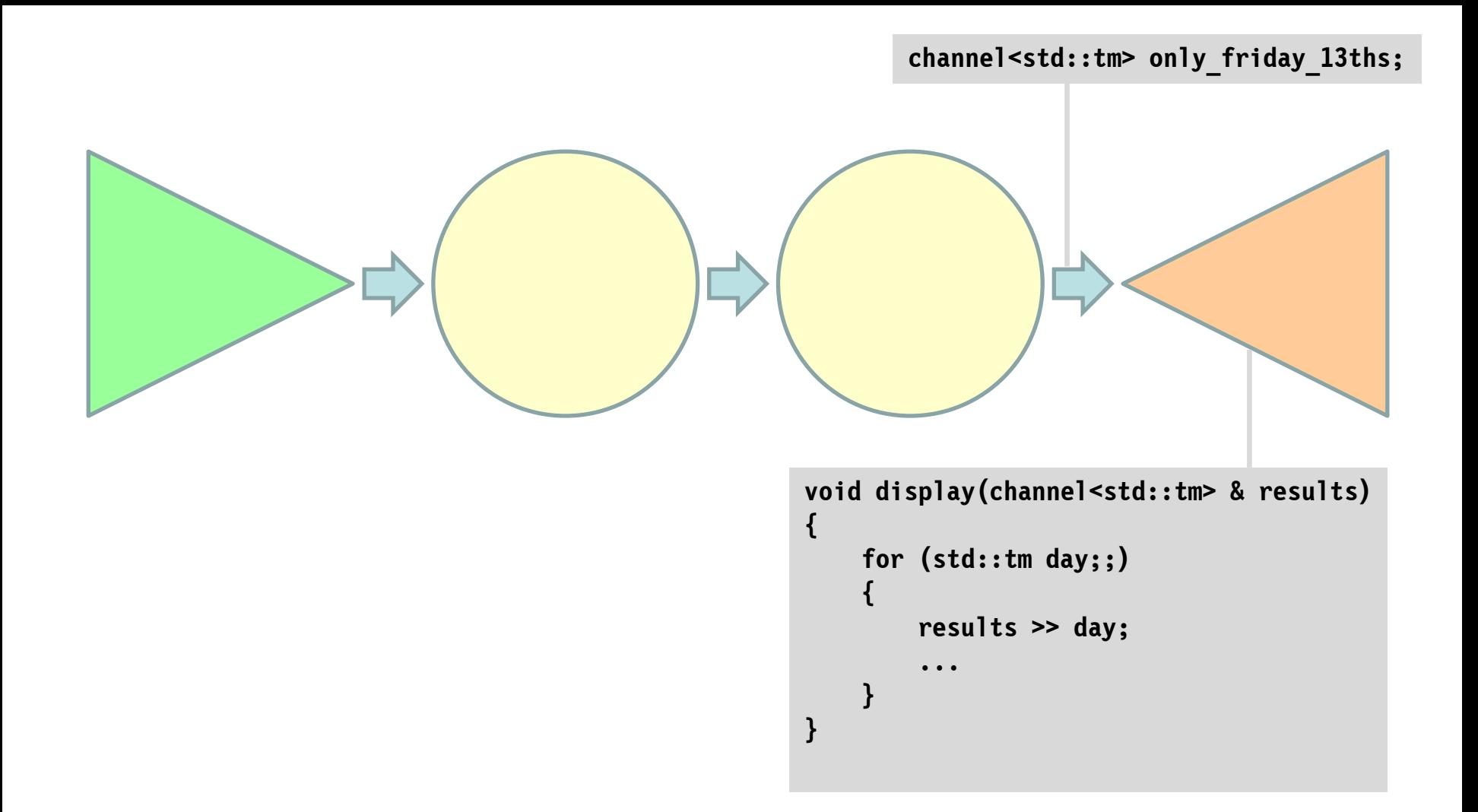

**Simple filters that can be arbitrarily chained are more easily re-used, and more robust, than almost any other kind of code.**

> Brandon Rhodes *http://rhodesmill.org/brandon/slides/2012-11-pyconca/*

```
func Generate(ch chan<- int) {
     for i := 2; ; i++ {
         ch <- i
 }
}
```
http://mrg.doc.ic.ac.uk/publications/fencing-off-go-liveness-and-safety-for-channel-based-programming/

```
func Generate(ch chan<- int) {
     for i := 2; ; i++ {
 ch <- i
func Filter(in <-chan int, out chan<- int, prime int) 
 }
}
    {
         for {
              i := <-in
             if i % prime != 0 {
                  out <- i
     }
     }
    }
```
http://mrg.doc.ic.ac.uk/publications/fencing-off-go-liveness-and-safety-for-channel-based-programming/

```
func Generate(ch chan<- int) {
    for i := 2 \cdot \cdot i++ ch <- i
func Filter(in <-chan int, out chan<- int, prime int) 
 }
}
    {
     for {
func main() {
    1 i ch := make(chan int)
    i b go Generate(ch)
     out <- i
 for i := 0; ; i++ {
     }
     }
    }
                  prime := <-ch
                  ch1 := make(chan int)
                  go Filter(ch, ch1, prime)
                  ch = ch1
          }
         }
```
http://mrg.doc.ic.ac.uk/publications/fencing-off-go-liveness-and-safety-for-channel-based-programming/

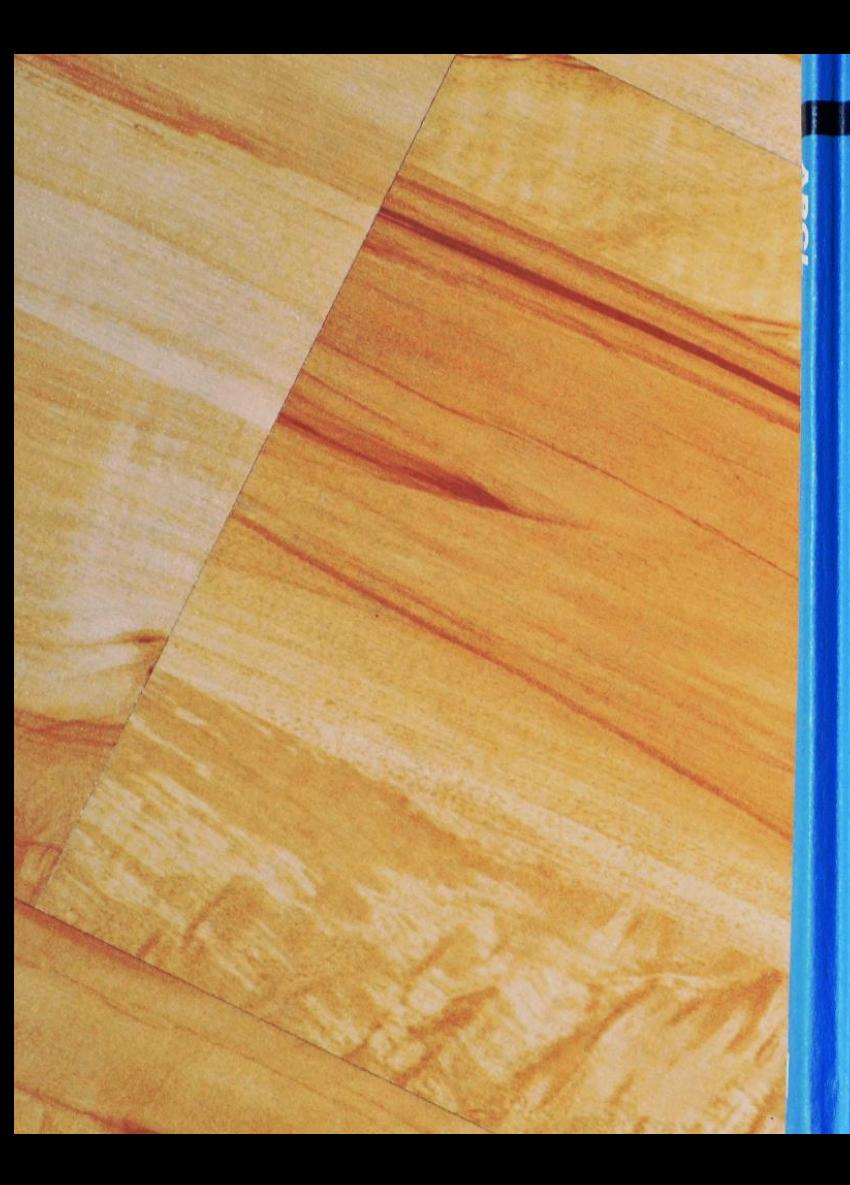

**ABCL** An Object-Oriented Concurrent **System** 

edited by Akinori Yonezawa

The MIT Press

Multithreading is just one damn thing after, before, or simultaneous with another.

*Andrei Alexandrescu*

Actor-based concurrency is just one damn message after another.

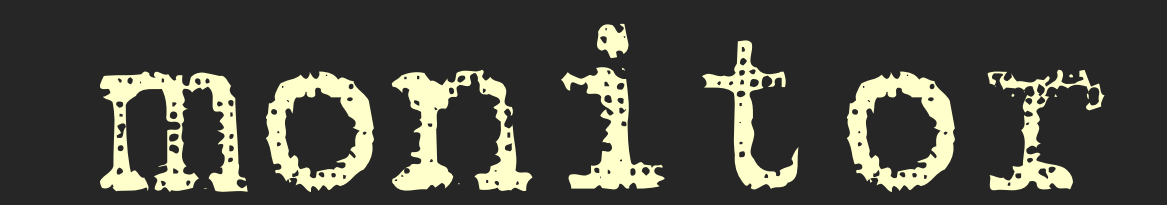

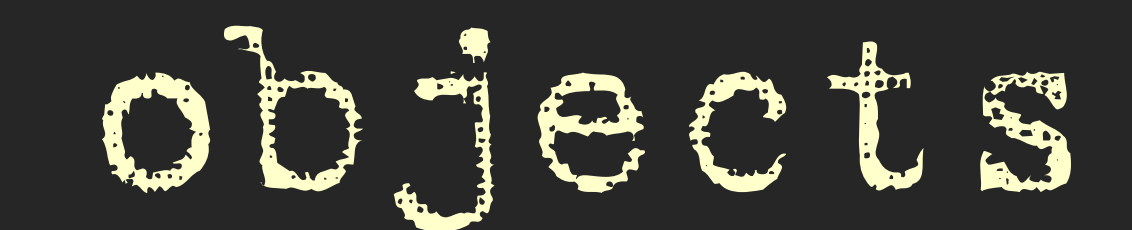

```
class phone_book
{
public:
     void update(const std::string & name, const std::string & number);
     void drop(const std::string & name);
     std::optional<std::string> find(const std::string & name) const;
private:
     mutable std::mutex key;
     std::map<std::string, std::string> entries;
};
```

```
void phone_book::update(const std::string & name, const std::string & number)
{
     std::lock_guard<std::mutex> guard(key);
     entries[name] = number;
}
void phone_book::drop(const std::string & name)
{
     std::lock_guard<std::mutex> guard(key);
     entries.erase(name);
}
std::optional<std::string> phone_book::find(const std::string & name) const
{
     std::lock_guard<std::mutex> guard(key);
     auto found = entries.find(name);
     if (found == entries.end())
         return {};
     else
         return found->second;
}
```
**auto unfound = directory.find("Thomas Anderson");**

```
directory.update("Thomas Anderson", "1");
```

```
auto found = directory.find("Thomas Anderson");
unfound = directory.find("Neo");
```

```
directory.update("Trinity", "3");
directory.update("Morpheus", "42");
directory.drop("Thomas Anderson");
directory.update("Neo", "1");
```

```
unfound = directory.find("Thomas Anderson");
found = directory.find("Neo");
```
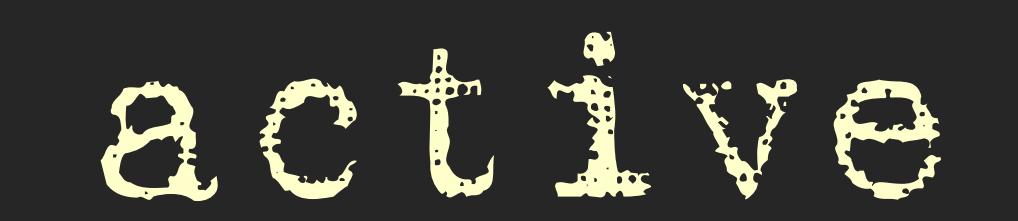

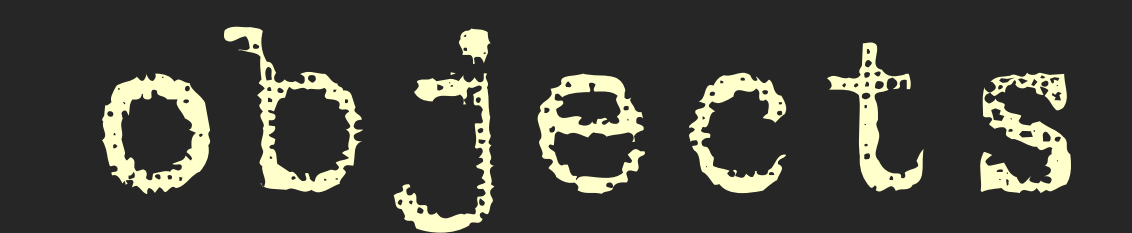

```
class phone_book
{
public:
     void operator()();
     void update(const std::string & name, const std::string & number);
     void drop(const std::string & name);
     std::future<std::optional<std::string>>
         find(const std::string & name) const;
private:
     std::thread self;
     std::queue<std::function<void()>> calls;
     std::map<std::string, std::string> entries;
};
```
**phone\_book directory; directory();**

**auto unfound = directory.find("Thomas Anderson").get();**

```
directory.update("Thomas Anderson", "1");
```

```
auto found = directory.find("Thomas Anderson").get();
unfound = directory.find("Neo").get();
```

```
directory.update("Trinity", "3");
directory.update("Morpheus", "42");
directory.drop("Thomas Anderson");
directory.update("Neo", "1");
```

```
unfound = directory.find("Thomas Anderson").get();
found = directory.find("Neo").get();
```
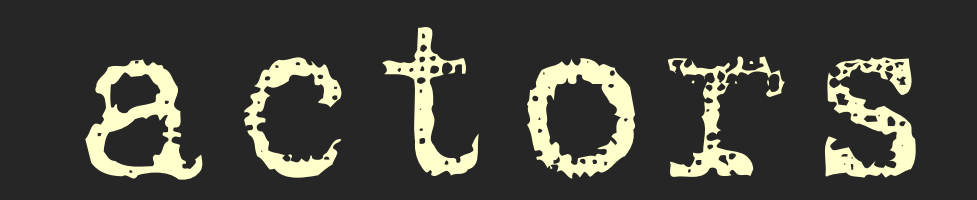

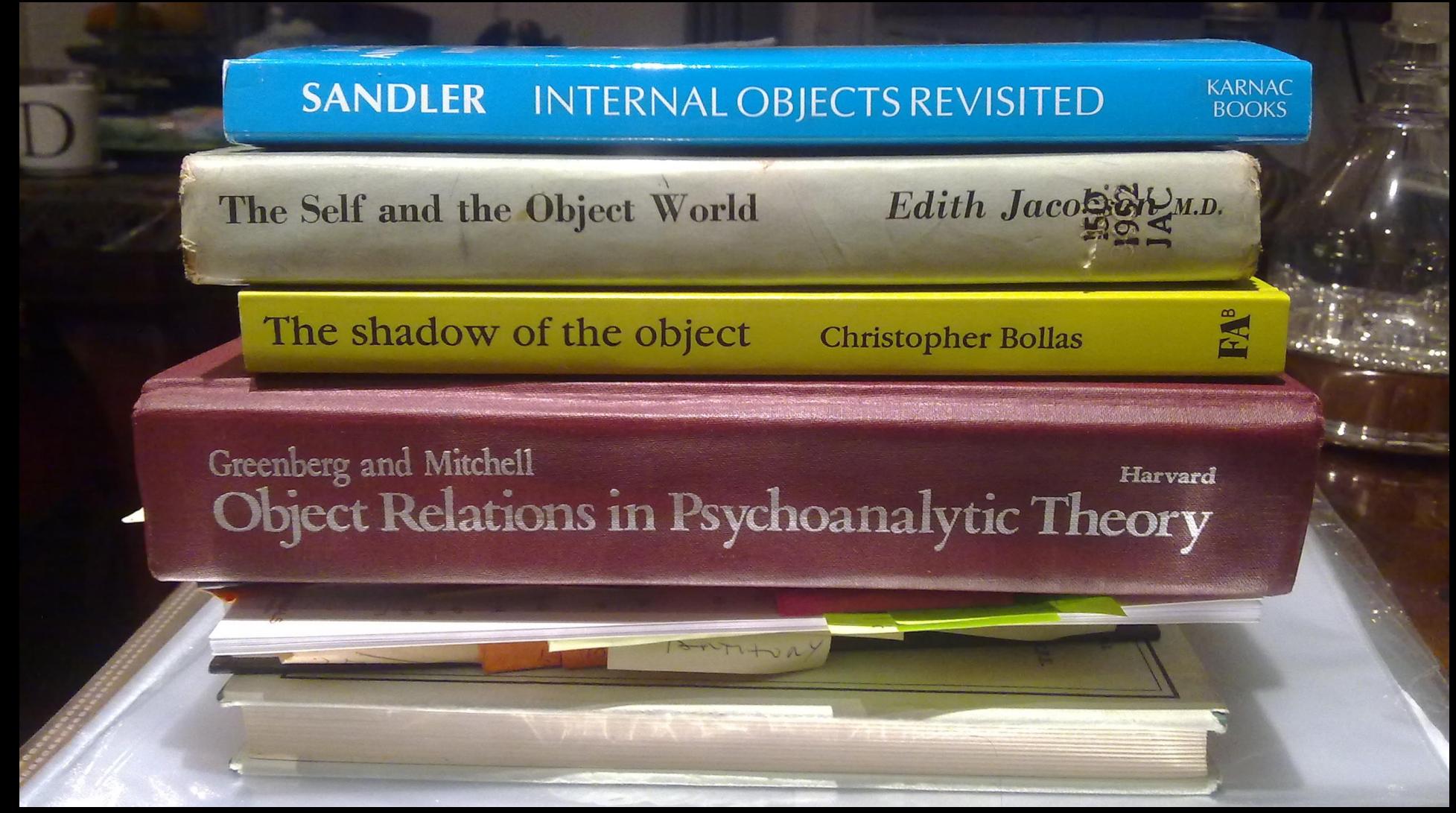

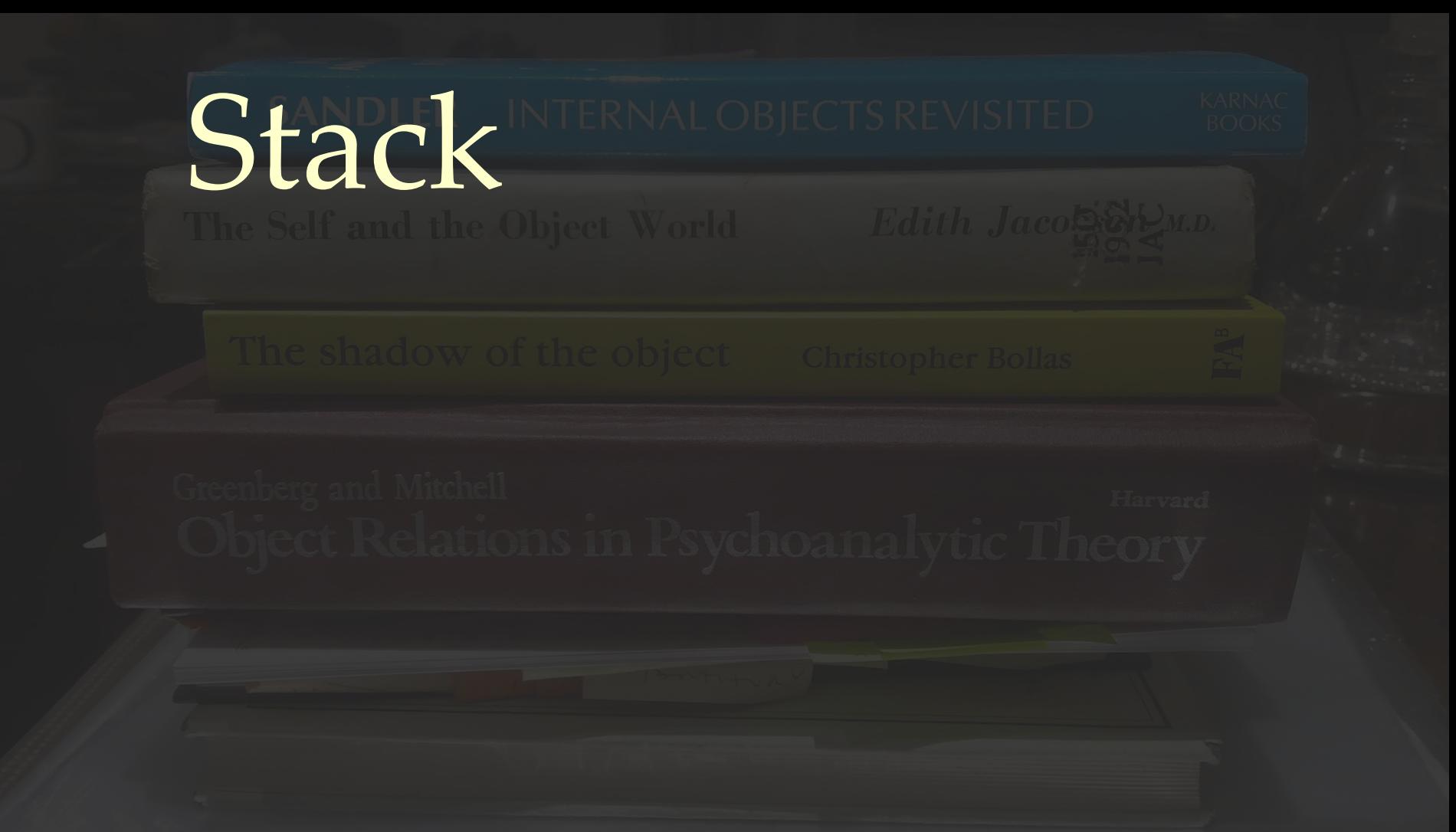

# *alphabet*(Stack) = {push, pop, popped, empty}

*trace*(Stack) =  $\{\langle \ \rangle_{\alpha}$ ⟨push⟩, ⟨pop, empty⟩, ⟨push, push⟩, ⟨push, pop, popped⟩, ⟨push, push, pop, popped⟩, ⟨push, pop, popped, pop, empty⟩, ...}

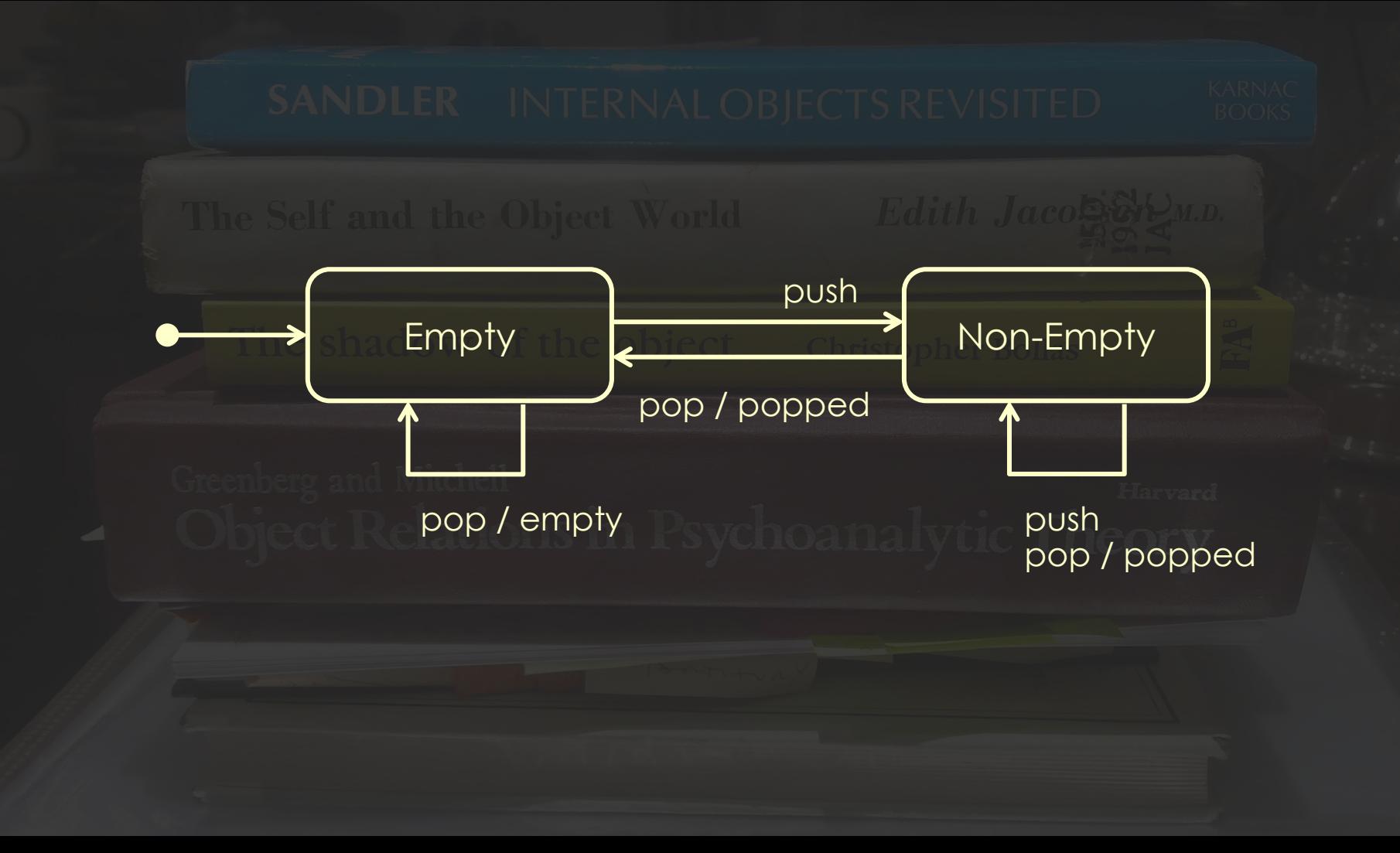

**empty() -> receive {push, Top} -> non\_empty(Top); {pop, Return} -> Return ! empty end, empty().**

**non\_empty(Value) -> receive {push, Top} -> non\_empty(Top), non\_empty(Value); {pop, Return} -> Return ! {popped, Value} end.**

**Stack = spawn(stack, empty, []). Stack ! {pop, self()}.**

**Stack ! {push, 42}. Stack ! {pop, self()}.**

**Stack ! {push, 20}. Stack ! {push, 17}. Stack ! {pop, self()}.**

**Stack ! {pop, self()}.**

**{popped, 20}**

**{popped, 17}**

**{popped, 42}**

**empty**

```
void phone_book(queue<std::any> &);
struct entry
{
     std::string name, number;
};
struct no_entry
{
     std::string name;
};
struct find
{
     std::string name;
     queue<std::any> & there;
};
```

```
void phone_book(queue<std::any> & here)
     std::map<std::string, std::string> entries;
     for (std::any request;;)
     {
        here >> request;
         if (auto update = std::any_cast<entry>(&request))
             entries[update->name] = update->number;
         else if (auto drop = std::any_cast<no_entry>(&request))
             entries.erase(drop->name);
         else if (auto lookup = std::any_cast<find>(&request))
  {
             auto found = entries.find(lookup->name);
             if (found == entries.end())
                 lookup->there << no_entry { lookup->name };
             else
                 lookup->there << entry { found->first, found->second };
 }
```
**{**

 **}**

**}**
```
void phone_book(queue<std::any> & here)
{
     std::map<std::string, std::string> entries;
     for (std::any request;;)
     {
         here >> request;
         request
             || [&](entry & update) { entries[update->name] = update->number; }
                 || [&](no_entry & drop) { entries.erase(drop->name); }
             || [&](find & lookup)
 {
                     auto found = entries.find(lookup->name);
                     if (found == entries.end())
                         lookup->there << no_entry { lookup->name };
                     else
                         lookup->there << entry { found->first, found->second };
                 };
 }
```
 **}**

**}**

```
queue<std::any> directory;
std::thread(phone_book, std::ref(directory)).detach();
```

```
queue<std::any> here;
directory << find { "Thomas Anderson", here };
std::any unfound;
here >> unfound; // no_entry { "Thomas Anderson" }
```
**directory << entry { "Thomas Anderson", "1" };**

**directory << find { "Thomas Anderson", here }; std::any found; here >> found; //** *entry { "Thomas Anderson", 1 }*

```
directory << entry { "Trinity", "3" };
directory << entry { "Morpheus", "42" };
directory << no_entry { "Thomas Anderson" };
directory << entry { "Neo", "1" };
```
**directory << find { "Neo", here }; here >> found; //** *entry { "Neo", 1 }*

Programming in a functional style makes the state presented to your code explicit, which makes it much easier to reason about, and, in a completely pure system, makes thread race conditions impossible.

**John Carmack** 

http://www.gamasutra.com/view/news/169296/Indepth\_Functional\_programming\_in\_C.php

## Think outside the synchronisation quadrant...

## All computers wait at the

## same speed.